131

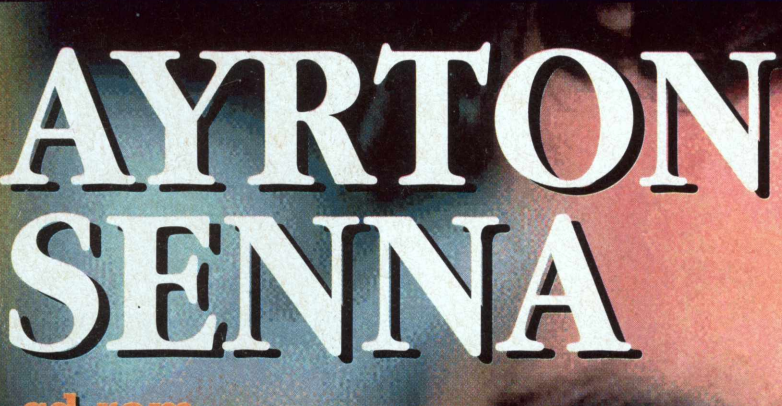

PARTE INTEGRANTE DA REVISTA VIDEO NEWS GAME Nº 51 - NÃO PODE SER VENDIDO SEPARADAMENTE

3333

### ed-rom **THELE FACE OF A**<br>**CHAMPION**

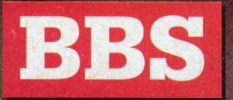

**todo mundo nessa balada**

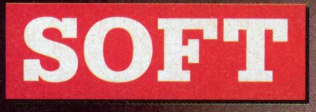

**a arte de Michelangelo e Leonardo da Vinci**

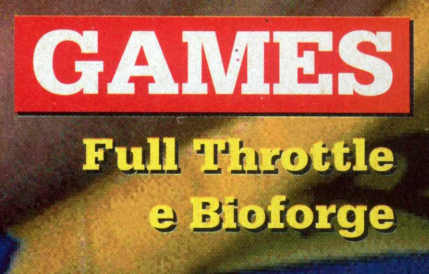

# ASSISTA **TODO SÁBADO** FUTURO! O SE

### **NOVOS PRODUTOS, GAMES, CD-ROM, MULTIMÍDIA.**

*Tudo o que acontece e o que está para acontecer no mercado da Informática.*

### **0 FUTURO, HOJE!**

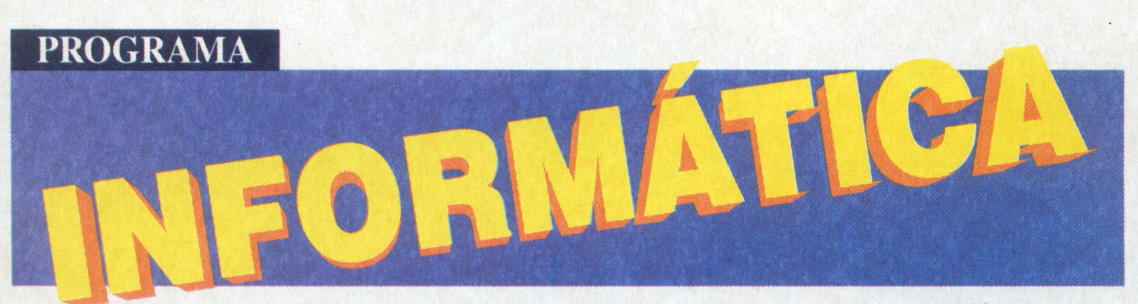

**SABADO AS 15:00 hs TV GAZETA - CANAL 11**

**NOVAG**

**Realização**

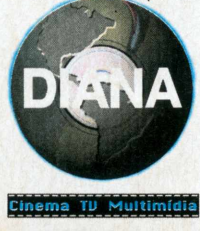

**288.5922**

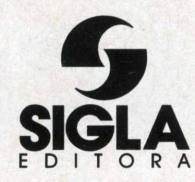

**Diretora Presidente** Maria Célia Furtado

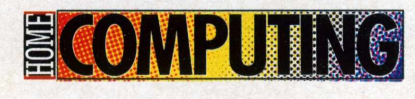

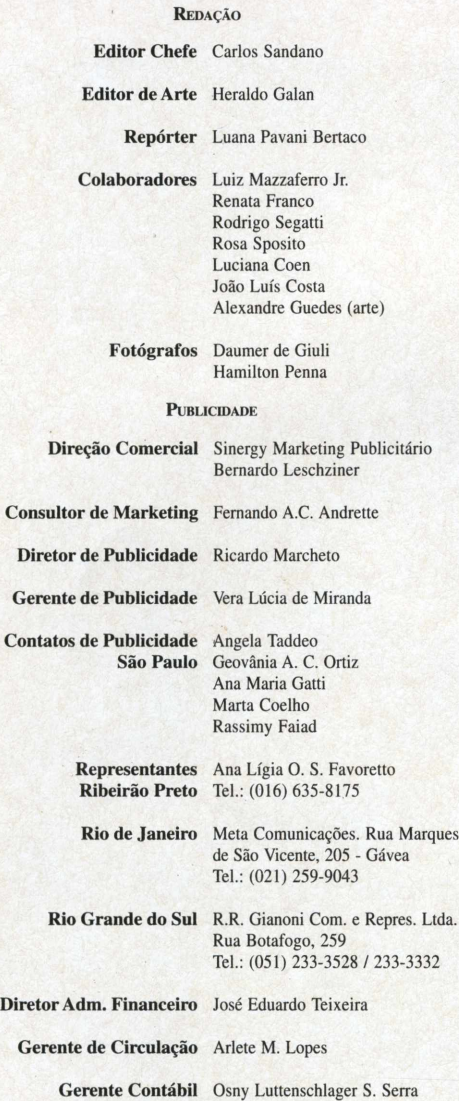

(0800) 130633 **Serviço de Atendimento ao Assinante**

**Revista Home Computing é parte integrante da revista Video News Game n° 50. Não pode ser vendido separadamente.** Sigla Editora Ltda. (Administração, redação, publicidade). **Rua Alice de Castro, n" 60 -** Fone (011) 574-0633. TELEX n° (011) 36696 - SGLE - BR. FAC-SÍMILE (011) 549-1220 - CEP: 04015-903 - São Paulo - SP - Brasil. Distribuidora exclusiva para todo o Brasil: Fernando Chinaglia Distribuidora S.A. - Rua Teodoro Silva, 907 - Rio de Janeiro - R.J. Distribuidora em Portugal: Electroliber, Lda. Rua Vasco da Gama n° 4-4A, Sacavem - Portugal. Telefone: 942-5407/942-5394. **VIDEO NEWS GAME** não admite publicidade redacional. As opiniões emitidas em artigos assinados não são necessariamente as da revista e podem ser contrárias às mesmas. **VIDEO NEWS GAME** não se responsabiliza pelo conteúdo dos anúncios

veiculados, nem por compras efetuadas por reembolso postal através destes anúncios. Todos os direitos reservados. Registro no 5º Ofício de Títulos e Doc. sob n° 11.139 no livro ALP. Registro no INPI protocolo n° 811.012.018 **Jornalista responsável:** Carlos Sandano (Mtb 24792)

**Ao leitor,**

**No começo do século, as pessoas se comunicavam através de cartas. Era muito charmoso, como lemos nos romances, alguém escrever um bilhete e mandar um mensageiro até a casa do destinatário. Muito elegante, mas pouco prático. Depois, o uso do telefone se tornou comum e, com a chegada de maravilhas eletrônicas como o fax, deixou de existir o conceito de distância.**

**Hoje, quando a super via da informação se torna realidade, o computador faz o sonho de Marshal McLuhan parecer superado. A "aldeia global" não apenas traz a comunicação entre os povos como se torna parte do cotidiano de milhares de usuários conectados a uma BBS. Para saber quem são e as histórias que estes "navegadores da informática" têm para contar, a repórter Luana Pavani se aventurou por este universo. Também nas salas de aula, a informação via modem se torna uma prática corriqueira. Renata Franco foi descobrir nas escolas de São Paulo como ele está sendo usado para consultas e troca de informações com outras instituições.**

**Mas a informática pode oferecer mais. A emoção, algo que parece tão distante da fria tecnologia, também pode sertransmitida através de um computador. Esse sentimento vai percorrer todos os que conhecerem Ayrton Senna - The Face of a Champion, CD-ROM que João Luis Costa apresenta nesta edição**

**E a sua Home Computing tem mais. Nove lançamentos em CD-ROM, uma entrevista com os três papas do RPG, a versão final do esperado Window's 95 e um sotware com a arte de Michelangelo e Leonardo da Vinci. Ah!, se você já está nesta onda de BBs, não deixe de se comunicar com a gente na Mandic.**

**Carlos Sandano**

#### **MENU**

#### **HOME** 4 As vantagens e as histórias que rolam nas BBS

#### **SOFTWARE**

8 Ayrton Senna - The Face of a Champion **10 A genialidade de Leonardo da Vinci e Michelangelo<br>14 A versão final do Window's 95 <b>Republica de Alice de** 

**f** Start

■

**SCHOOL** 12 O uso das BBS nas salas de aula

#### **PC GAMES**

**15 BioForge 16 Full Throttle** 

#### **UNPLUGGED**

18 Steve Jackson, Dave Arneson e Marco Pecota

**DISPLAY** 20 As novidades em CD-ROM

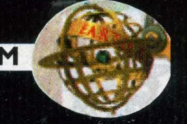

JUNHO/95

### **NO BALANÇO DA REDE LUANA PAVANI** *r* como se fosse a porta da geladei

**E** a conde cada um deixa recados e coleta as respostas mais tarde.<br>Quando bate aquela fome, você abre o ra onde cada um deixa recados e coleta as respostas mais tarde. refrigerador e procura determinado alimento nas prateleiras. O prato principal pode ser conectar-se à Internet e a sobremesa, jogar *Doom* com um parceiro que você nunca viu mais gordo.O primeiro ingrediente é um micro com boa capacidade de disco rígido (4MB RAM),a partir do modelo PC 386 ou Mac. Depois, acrescenta-se um programa de comunicação e um modem. Sirva-se à vontade, pagando apenas os impulsos utilizados em cada ligação. Se você quiser aprimorar o cardápio,é só trocar mortadela por caviar, ou melhor, áreas de mensagens por fóruns de debate específicos, por exemplo. No Brasil,a fome pelas redes de computador chamadas BBS - Bulletin Board System (Sistema de Quadro de Avisos), está apenas começando; mas nos Estados Unidos há mais de 53 mil centrais, consultadas por 1<sup>3</sup> milhões de pessoas.

Para conectar-se, basta escolher (veja algumas na lista) e ligar, dando seu nome e inventando uma senha. Algumas pedem documentos, outras cobram mensalidade. De qualquer forma, vale o princípio do "toma lá, dá cá", ou seja, quanto mais arquivos você enviar para a BBS, mais programas poderá receber. Isso também conta pontos, ou melhor Kbytes, para aumentar seu tempo de uso.

DifiíciI é conseguir entrar numa BBS de madrugada. Parece que todos os usuários sofrem de insônia. Anderson da SilvaVieira,20 anos,trabalha numa editora de livros de informática, a Berkeley, em São Paulo e vai todo fim-de-semana para o Rio. Chega em casa cansado, mas não resiste. Passa de uma a duas horas jogando *Doom* (game preferido por 99% dos

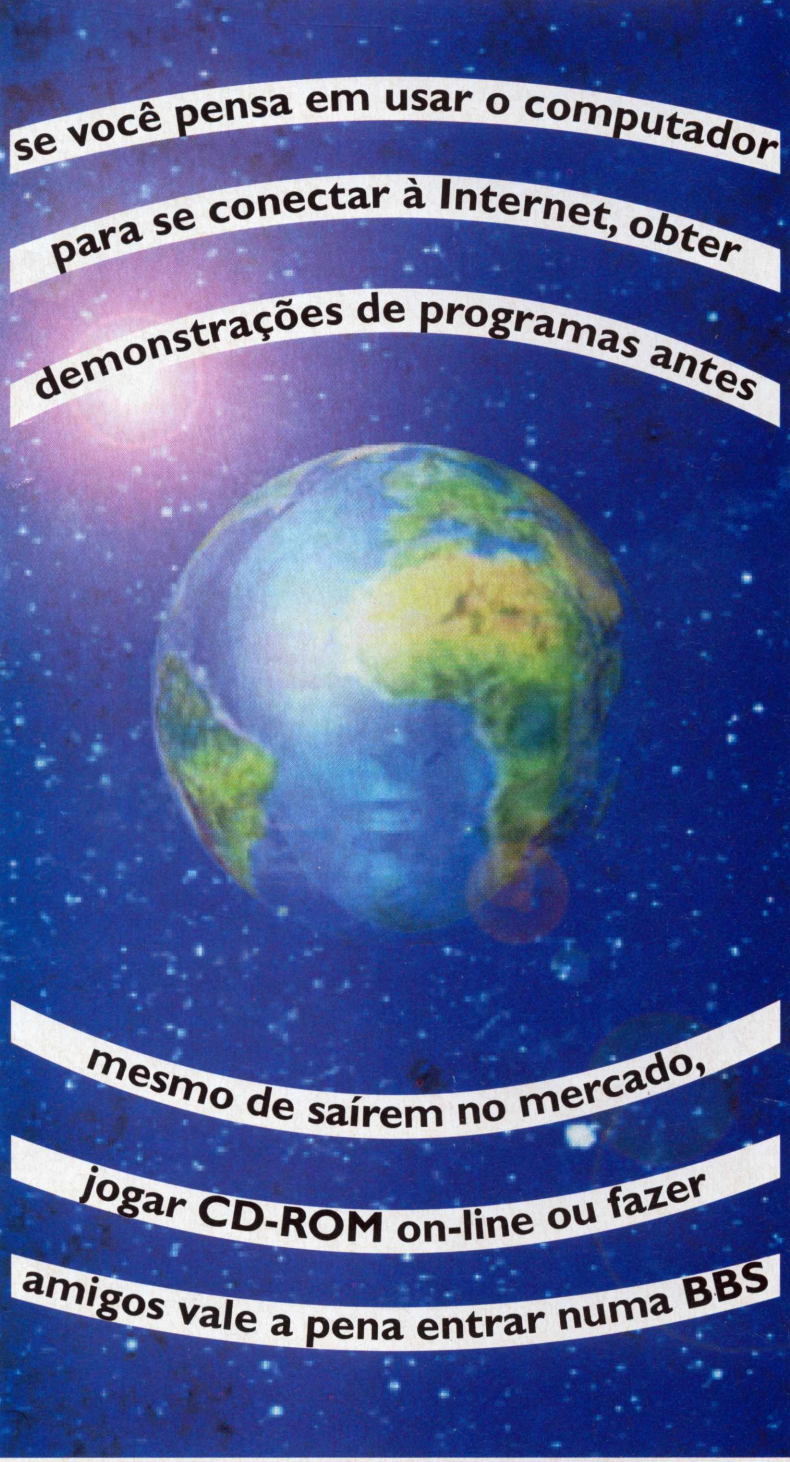

Đ U I N  $\mathbf{C}$ 

H

 $\bullet$ 

M

E

G

M

usuários) via modem, depois entra na área de mensagens da Hot Line Fido atrás de esclarecimentos sobre o mundo dos chips, para voltar a São Paulo cheio de novidades."Deixei uma mensagem pedindo ajuda para instalar o programa OS/2.As respostas que obtive em dois dias me ajudaram mais do que a própria IBM".

#### **TELE-AMIZADE**

Uma das áreas mais procuradas é a Chat, onde várias pessoas conversam ao mesmo tempo.Os assuntos mais comuns são futebol, música, informática e paqueras, sempre precedidas de uma breve descrição dos usuários. "Acho uma besteira as pessoas ficarem se definindo por padrões 'reais', como aparência física, lugares que frequenta etc.O lado fascinante da comunicação virtual é transpor barreiras geográficas, religiosas, socias", diz "Renata" em uma entrevista on-line. No meio da entrevista com "Renata",entrou o "Kiko" perguntando onde ela estuda medicina. Respondeu que está no 3º ano da USP.tem *2*<sup>1</sup> anos <sup>e</sup> só entrou na Mandic às 10:00h da manhã de uma quartafeira porque teve dispensa de uma determinada aula."Kiko" se interessou e começou a enviar mensagens particulares para "Rê". Geralmente,esse é o primeiro passo para a troca de telefones e informações "reais", mesmo que não sejam sinceras. "Sempre digo que tenho nariz de Pinóquio"Apesar de se sentir menos constrangida via modem, Renata não dá bola para as paqueras."Pode ser que eu esteja perdendo boas oportunidades de conhecer gente interessante ao vivo..."

Outro tímido <sup>é</sup> Luciano Feltrin, *2*<sup>1</sup>

Como as BBS se utilizam de cabos telefônicos, para fazer com que bytes sejam transformados em sinais sonoros e vice-versa é preciso acoplar seu computador a um modem (MOdulador-DEModulador). Pode ser em forma de periférico (com saída serial),placa (instalada internamente), PCMCIA (como se fosse uma cartão de crédito,para notebooks) e pocket (serial de menor tamanho). Os mais modernos e velozes fazem transmissão de arquivos em <sup>1</sup>4.400 a 28.800 bps (bits por segundo, também chamado de bauds). Mas um de 2.400 já é suficiente. **Os** métodos de transmissão são:ASCII, sem controle de erros (protocolos);Xmodem,o mais comum;Ymodem, versão aprimorada que comporta vários arquivos numa só ligação; e o Zmodem, que permite interromper a transmissão,continuando-a em outra ligação. **Apesar** de um modelo Zmodem 28.800 bps custar quase oito vezes mais que um 2.400 bps,possui sistema interno de compressão de dados que utiliza menos tempo de ligação para passar a mesma quantidade de informações. Isso significa contas telefônicas sensivelmente mais baratas ao longo do tempo.

#### **DOYOU SPEAK INGUSH?**

**As palavras mais usadas nas BBS Sysop -** operador do sistema **Download -** receber arquivos **Upload -** mandar arquivos **UserID -** nome ou apelido do usuário **File -** arquivo **Node -** número de identificação **Patch -** correção **Upgrade -** atualização **Chat -** bate-papo **Hang-up -** desligar **No Carrier-** confirmação de saída

anos."Fiquei conectado a um casal de irmãos até 3:00h da madrugada. Como o tempo de uso estava acabando,a menina me ligou para continuarmos o papo". Mas ficou só nisso. Luciano se diz desconfiado quanto a fazer amigos pela BBS. "Vai que eu marco um encontro e o cara é meio louco ou a menina é 'dark'? Eu não sabería o que conversar".

#### **PERIGO: HACKERS**

Para os mais extrovertidos,os sysops costumam organizar encontros mensais. O estagiário em consultoria econômica, Rubens Sato, 24 anos, conhecido como "Tex", montou uma lista com telefone e pseudônimo dos mais de 50 amigos que fez nas reuniões da Mandic. "Conheço gente até de Rondônia eAmazonas". Depois da surpresa em se conhecerem ao vivo, os companheiros de Chat continuam a trocar informações,geralmente sobre as façanhas dos hackers (experts em

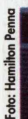

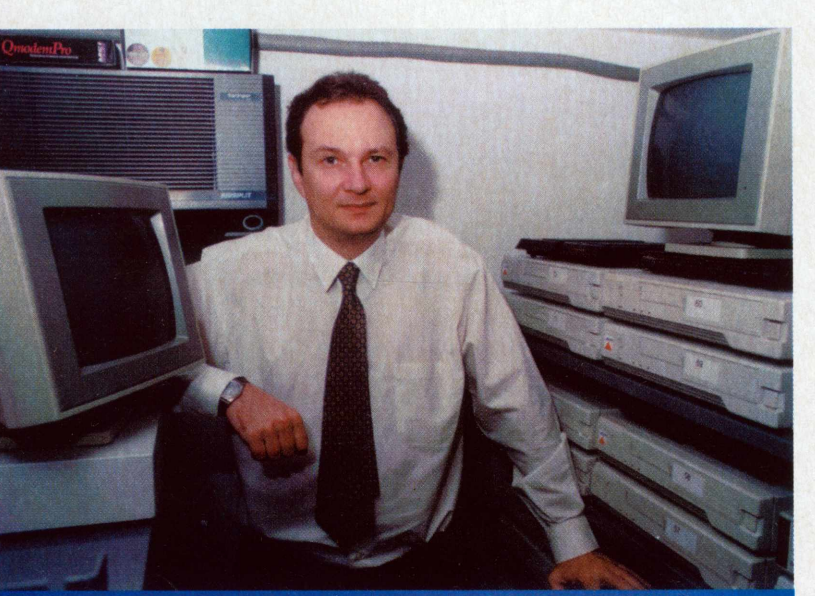

Aleksander Mandic, proprietário da maior BBS brasileira: 150 mil ligações por mês.

**ESCOLHA SUA BBS**

#### **Hot Line Fido**

voz (021) 537-3292 - modem (021) 537-1603 R\$ 30,00 trimestral ou R\$ 90,00 anual, por 2 horas de uso ao diário.

#### **Mandic**

voz (011) 870-0888 - modem (021) 816-391<sup>1</sup> ou gratuito 0800-16391<sup>1</sup> US\$ <sup>1</sup>8,00 por <sup>I</sup> hora de uso diário ou US\$ 3,30 por hora de acesso ilimitado.

> **Persocom** (011)829-4731 (voz) R\$ <sup>1</sup>5,00 por <sup>I</sup> hora de uso diário.

**CompuServe** 1-800-848-8990 R\$ <sup>1</sup>0,00 mais R\$ <sup>1</sup>5,00 por hora

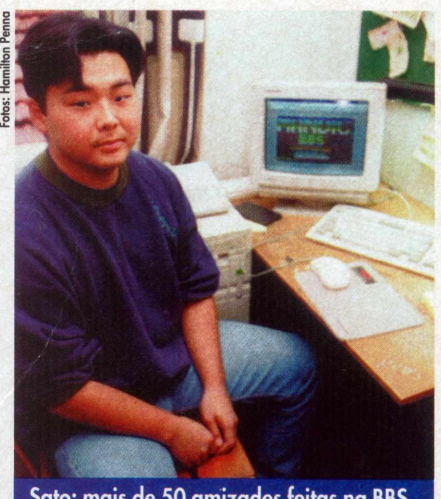

informática que costumam entrar em computadores alheios, modificando o conteúdo dos programas). "É bom ser amigo do pessoal para não ter seu modem queimado depois",avisaTex.O proprietário da BBS,Aleksandar Mandic,explica que isso é impossível: "Os cabos são isolados galvanicamente, impedindo que um programa carregue energia suficiente para queimar aparelhos.Alguém por acaso já tomou choque quando conversava pelo telefone em dia de chuva?"

Quanto aos danos possíveis, como alterar contas das operadoras de cartão de crédito ou fazer ligações internacionais gratuitas, Mandic diz que só toma providências quando recebe denúncias. "Caso contrário não dá para controlar. São mais de 2.500 mensagens por dia!" Nas redes internacionais,os sysops costumam deletar mensagens escritas em outros idiomas, temendo comunicação entre grupos terroristas. Usuários também costumam dar tesouradas nos "malintencionados" que adoram colocar xingamentos no ar ou atrapalhar o rumo da discussão.A Internet resolveu dividi-los em moderados e não-moderados. Mesmo assim, é muito difícil peneirar o que passa pelas redes. Na BBS americana Prodigy, por exemplo,alguém descreveu uma ação de determinado banco de investimentos como "100% fraudária". O caso foi parar na justiça, que está exigindo da central o pagamento de US\$ 200 milhões.

#### **BAGUNÇA NA INTERNET**

A Internet surgiu em 1969 como o nome deArpanet. Com o aparecimento dos satélites facilitando as telecomunicações, a rede eletrônica daArpa, agência de projetos de pesquisa avançada do departamento de defesa dos Estados Uni-

#### **READ ME**

Sato: mais de 50 amizades feitas na BBS. Anderson: BBS mais eficiente que a IBM. Mesmo com uma série de revistas e jornais noticiando o mundo da informática, a grande maioria dos brasileiros mal sabe ligar um computador. Pensando nisso, a editora Berkeley está lançando no país livros da IDG - International Data Group, que explicam tudo sobre Internet, Modem,OS/2Warp, Multimídia e CD-ROMs, Windows 3.<sup>1</sup> e mais uma série de títulos. Na série Para Leigos,por exemplo,a liguagem é simples e os capítulos, sugestivos, como "Blá Blá Blá" em Internet; "Detalhes Chatos Sobre Pacotes",no complemento Segredos,e "Ele está dizendo NO CARRI-ER! O que eu faço?", em Modem. Esse último tem um capítulo inteiro dedicado a BBS,onde se encontra a pérola:"A maioria dos BBSs são entidades pequenas e gratuitas, controladas por aficionados que buscam apenas um tipo de satisfação que só pode ser encontrado operando uma BBS. Embora ninguém saiba explicar a razão, os sysops parecem extrair um enorme prazer do fato de dedicarem todo um computador e boa parte do seu tempo livre (além de uma boa quantidade de dinheiro) à montagem de uma BBS só para observar estranhos reclamarem para outros estranhos do 'chato do sysop".À venda nas livrarias. Maiores informações, tel (011) 832-8039, fax: (011) 26<sup>1</sup> -8417.

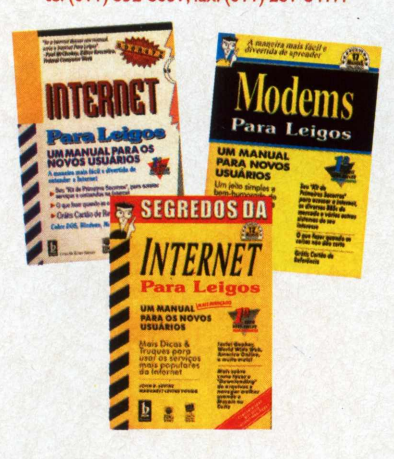

#### **VOCÊ SABIA...**

... que a Mandic é a maior BBS do Brasil? Recebe <sup>1</sup>50 mil ligações por mês, geralmente entre as 19h e 1h, e as distribui em 86 linhas.A previsão para o final do ano é de 200 linhas. <sup>E</sup> imaginar que há cinco anos era apenas uma... A Home Computing não podia ficar de fora. Entre lá na seção de Multimídia e converse com a gente!!!

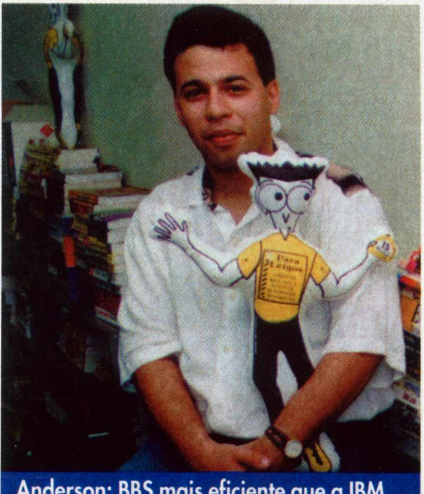

dos, dividiu-se para permitir também contatos militares, na Milnet. Juntas, as duas redes eram chamadas de Darpa Internet. Logo o sistema passou a incluir outras áreas, dispensando o primeiro nome.

Hoje,a maior rede do mundo agrega cerca de 35 milhões de usuários. O problema é a bagunça. Para organizar tamanha quantidade de arquivos, os syzops começaram a soltar programas em shareware, estruturados em janelinhas e menus. O mais famoso é oWorldWide Web,onde grandes empresas costumam deixar anúncios de novos produtos e imagens em primeira mão.A grande novidade deste mês, por exemplo, são os clips do novo filme Batman Forever no endereço <http://batmanforever.com> ou do Gasparzinho: <http://www.mca.com/> universal pictures/casper.Também dá para ver um preview do próximo desenho longa-metragem de Disney, Pocahontas, no <http://www.disney.com>.

Por incrível que pareça, há uma rede maior: a também americana CompuServe.Além de acesso à Internet, fornece cerca de 2.000 serviços (por isso é denominada "serviço on-line"). Melhor organizada visualmente,em ambiente tipoWindows,a CompuServe permite que pessoas do mundo todo entrem em debates intelectuais ou reservem passagens aéreas e pacotes turísticos.Tudo por US\$ 8,95 mensais, mais US\$ 9,60 por hora de uso dos serviços especiais. No Brasil,além da mensalidade,paga-se R\$ <sup>1</sup>5,00 por hora, muito menos do que seria cobrado numa ligação internacional de mesma duração. A conta vem por cartão de crédito. <sup>É</sup> melhor fazer logo aquele curso de inglês, né não?

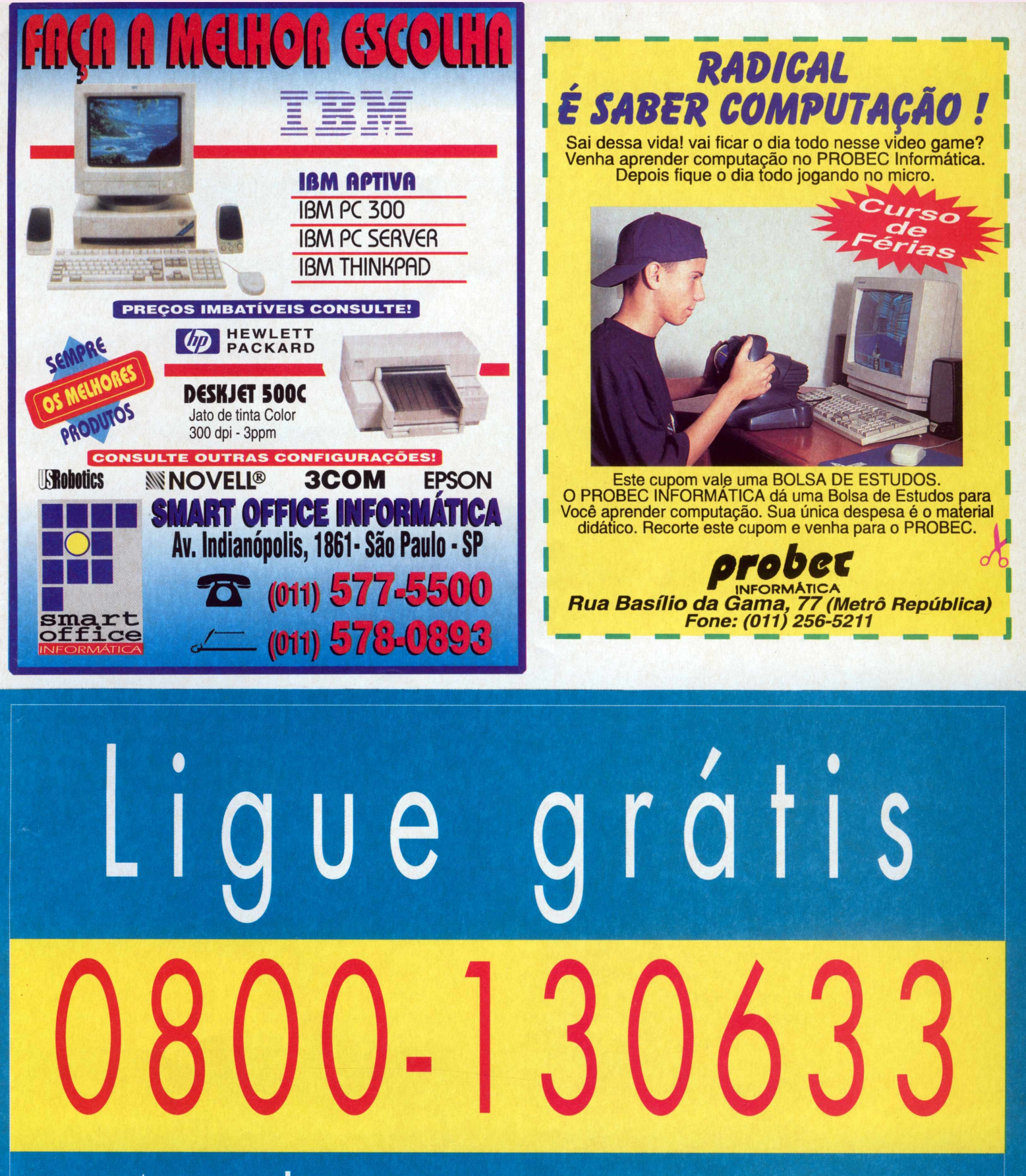

### Atendimento a assinantes **AUDIO NEWS AUDIO CAR VIDEO NEWS <sup>&</sup>lt; VIDEOnewsGAME**

#### **CD-ROM traz muitas informações <sup>e</sup> fotos do piloto tricampeão mundial de automobilismo**

### **AYRTON SENNA THE FACE OF A CHAMPION**

#### **JOÃO LUÍS COSTA**

**Ba** vida de Ayrton Senna da Silva<br> **Face** of *a Champion* a opção para oas fotos e dados curiosos sobre a vida deAyrton Senna da Silva fazem do CD-ROM *Ayrton Senna* quem acompanhou a trajetória do piloto e se interessa pelo [assunto.](assunto.Com)Com mais de 700 fotos, vários filmes, 70 minutos de áudio e muitos textos é possível acompanhar o desenvolvimento deAyrton Senna desde o kart até o acidente em Imola. Um "arsenal" de informações que pode satisfazer ao mais exigente fã do piloto.

Para os mais curiosos, Adriane Galisteu e Xuxa são imagens garantidas no CD,além da batida na curvaTamburello. Estão registradas também vitórias, acidentes e bastidores das corridas. <sup>E</sup> momentos mais retirados do piloto,passando por seu enterro no Cemitério do Morumbi,onde o caixão de Senna foi levado por vários corredores,como Christian e Emerson Fittipaldi eAlain Prost.

A infância do piloto também recebeu tratamento à parte, com várias fotos, filmes e documentos de época. <sup>É</sup> possível ver Senna em corridas de kart e acompanhar o piloto pelas várias categorias do automobilismo. Mas não é apenas Senna quem está documentado. Pilotos como Chico Serra, Prost, Rubinho Barrichello estão presentes em fotos e texto, assim

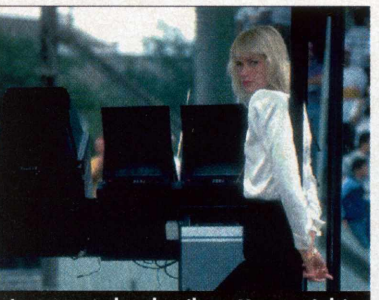

As namoradas do piloto, Xuxa e Adriane Galisteu, também estão presentes.

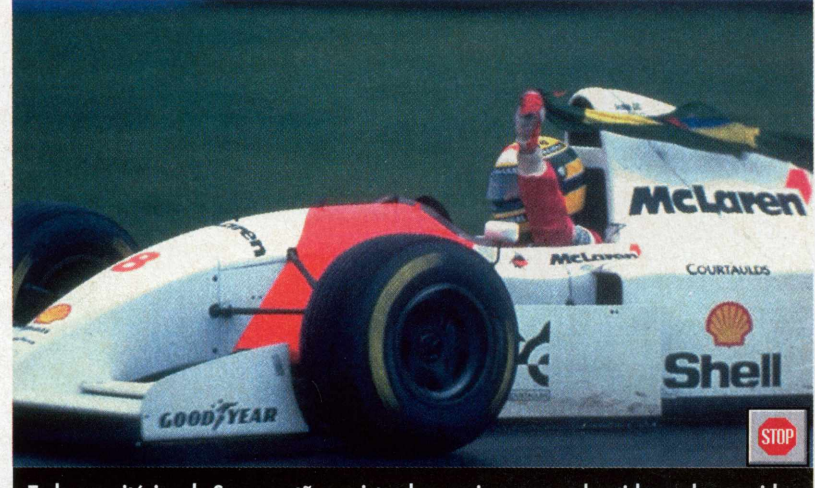

Todas as vitórias de Senna estão registradas, assim como os bastidores das corridas.

como curiosidades a respeito dos circuitos mais famosos da Fórmula <sup>I</sup> .As imagens de Imola, porém, não apresentam novidades em relação ao que já foi mostrado pela imprensa mundial e nacional.

#### **Fotos e vídeos**

Organizado por tópicos,o CD apresenta, a princípio, grande facilidade de pesquisa.Alguns detalhes de acabamento comprometem sua qualidade, como erros de acentuação e pontuação,que quebram o ritmo de leitura. Os índices das fotos foram organizados em ordem alfabética, o que faz o usuário ir até o fim se estiver procurando uma foto da Xuxa, por exemplo. O problema é contornável com uma procura selecionada.

Há algumas dificuldades para se acessar os itens FOTOS eVÍDEOS do menu principal. Um dos <problemas.no> CD examinado,foi acionar a opção FOTO e abrila na tela. Depois de aberta, não foi possível voltar ao menu sem dar reset no computador.

Para rodar os filmes também foi preciso descobrir alguns macetes. Nos textos com vídeos é preciso acionar o ícone na tela e, no menu, pedir o item VÍDEOS. O processamento é paralisado e existem algumas opções para observação, como

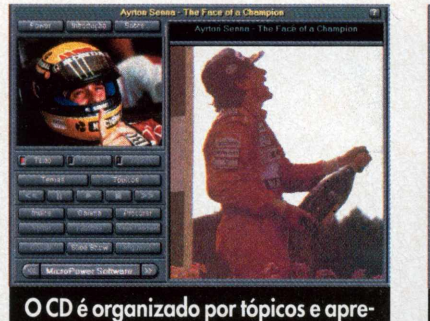

senta grande facilidade de pesquisa.

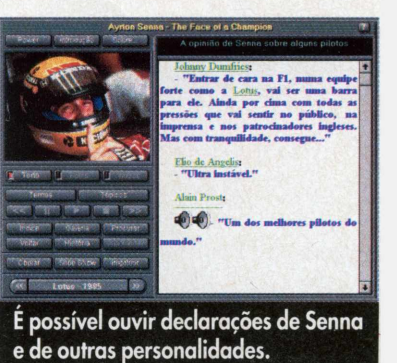

S

zoom e tela inteira. O trabalho compensa, pois a definição é boa e quase dá para

Para quem gosta das sajas justas em que Senna se meteu, o jornalista Francis-<br>co Santos não deixa para menos e conta os bastidores de vários episódios, como o da briga comAlain Prost, que resultou na batida no GP do japão,em Suzuka.em 1992.

Santos não esconde para quem torce e pega pesado ao comparar Prost e jean Baptiste Ballestre, presidente da FIA, a "chacais e hienas" por terem desclassificado o brasileiro naquela corrida. O episódio rendeu o título mundial a Prost, pois Senna não conseguiu mais recuperar a pontuação.

#### **| Curiosidades**

Entre as diversas informações de Ayrton *Senna -The Face ofa Champion,* há várias curiosidades, como uma entrevista no programa RodaViva, da TV Cultura, onde Senna responde a várias perguntas, ainda no começo da carreira, sobre sua perícia ao dirigir no trânsito diário: "À gente acha que, por correr o tempo todo, sabe de tudo e acaba esquecendo como é no trânsito. Eu fico muito distraído. Mas faz tempo que não bato o carro",afirma.

Nesta mesma entrevista, Senna responde a uma pergunta de Rubinho Barr chello, então iniciante no kart, sobr como encarar o esporte e as preocupações com patrocinadores.Muito antes do acidente de Imola e quando Barrichello nem sonhava que um dia seria "obrig pela mídia,a carregar o fardo que é subistituirAyrton Senna.O CD traz também um jogo de quebra-cabeça,onde as peças são as 700 fotos do arquivo. <sup>E</sup> possível escolher quqlquer uma delas e dividi-las em 25 pedaços, do formato desejado pelo interessado.

The Face of a Champion certamente será refer<mark>ência básica para quem quiser</mark><br>fazer pe<mark>squisas sobre o piloto.Dados bi-</mark> ográficos, da carreira, dos circuitos, personalidades e curiosidades sobre sua vida estão bem documentados. Em vários textos é possível encontrar palavras grifadas em verde (hipertexto), que podem acessar outros documentos e complementar a informação desejada.

O arquivo de textos é completado por uma coleção de matérias, em inglês, da revistaAutoSport,que fornece informações sobre as vitórias, performances e episódios de vida e carreira de Senna sem poupar adjetivos.O interessante é verificar como a imprensa internacional reagia a Senna, mesmo quando, por exemplo, vencia pilotos como Nigell Mansel em Silverstone, na Inglaterra. Ele era adorado de forma unânime.

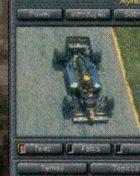

As 700 fotos são acessadas pela câmera fotográfica.

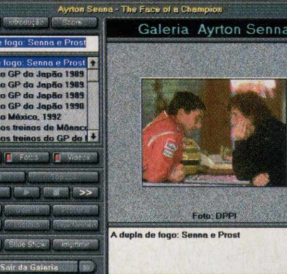

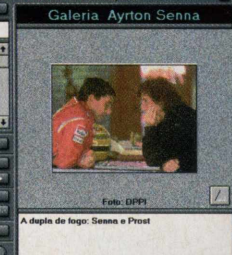

#### A galeria traz as fotos listadas pela ordem alfabética das legendas.

<sup>É</sup> possível ver os vídeos de três formas dirferentes.

#### **Fabricante: MicroPower**

#### **Distribuição: Brasoft**

**Configuração minima:386 DX ou superior, 4 Mb de RAM (recomendado 8 MB), 2 Mb de espaço em disco, placa de som e monitor VGA com placa de vídeo (recomendado com <sup>1</sup> Mb) configurada em 256 cores ou superior, MS-DOS 3.1 ou superior, Windows 3.1 ou superior**

**Apresentação: <sup>1</sup> CD-ROM**

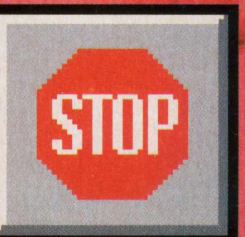

**ARTE ITALIANA N**

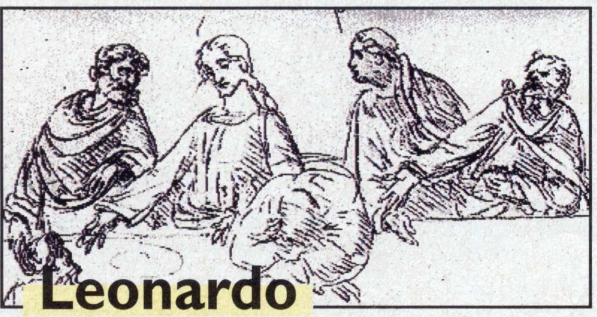

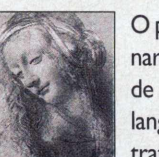

O programa da PixelArt dedicado ao mestre Leonardo - nascido emVinci (Florença) em <sup>1</sup>5 de abril de <sup>1</sup>452 - não é tão detalhado quanto o de Michelangelo. O capítulo mais longo do disquete é um tratado sobre pintura, ilustrado com desenhos e

esboços.O item cronologia também contém informações sobre a arte e a vida pessoal de Leonardo. Uma das palavras grifadas no texto é sodomia - motivo pelo qual o mestre teria sofrido um processo na Justiça.Ao se clicar sobre esta palavra, uma janela se abre e exibe um pequeno texto, com o título "Leonardo homossexual?" e <sup>a</sup> informação de que Freud teria chegado <sup>à</sup> essa interpretação psicoanalítica sobre o artista baseado em fatos históricos, em sonhos e escritos deixados por Leonardo.

Quanto à obra, iniciada por volta de <sup>1</sup>470, quando entrou no ateliê deVerrocchio.está dividida por períodos e lugares percorridos pelo artista: os anos em Florença, em Milão, o período romano <sup>e</sup> Leonardo na França. Um dos capítulos ("O vôo <sup>e</sup> <sup>a</sup> liberdade") refere-se especificamente <sup>a</sup> seus estudos sobre o "grande pássaro",que começaram em Milão.Já <sup>o</sup> tópico"Leonardo na França" fala de seu interesse pela anatomia humana.

O disquete não faz jus à grande obra deixada por Leonardo daVinci. Os textos são extremamente <curtos.com> poucas palavras grifadas (que, em geral, acrescentam mais informações) e poucas ilustraçõesA famosaMona *Lisa* simplesmente não aparece no programa - como outros trabalhos importantes de Leonardo. Assim, o melhor desse disquete é mesmo a brincadeira. Ele oferece <sup>30</sup> arquivos ".bmp", com imagens variadas que também podem ser trabalhadas no Paintbrush doWindows (veja box),ou em outros programas do mercado.A mais famosa, sem dúvida, é a que reproduz seu esboço de estudo da anatomia humana - arquivo que foi batizado de Uomo no disquete. Há,ainda, uma cena que lembra a *Santa Ceia,* rostos de mulher, de crianças e de homens carrancudos.além de esboços de projetos arquitetônicos e de desenhos mecânicos.

#### **Softwares de Leonardo da Vinci usuário "brincar" com as telas**

#### **ROSA**

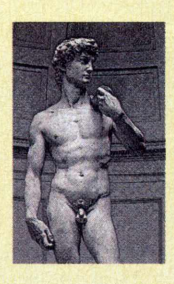

Quem já se emocionou ao ver uma obra de arte como o <David.de> Michelangelo,ou os trabalhos do mestre Leonardo daVinci,certamente gostaria de ter essas imagens gravadas para sempre em um disquete de computador. Melhor ainda se puder manipulá-las, como um pintor ou desenhista à altura dos grandes nomes do renascimento italiano. Essa é, justamente, a idéia dos programas da PixelArt,à venda em alguns mu-

seus de Florença - cidade italiana onde viveram e trabalharam muitos dos principais personagens do período de ouro da história da arte. Por 15 mil liras (equivalente a menos de US\$ 10), é possível

Leonardo  $d|n|$ 

Tela principal do disquete de Leonardo da Vinci.

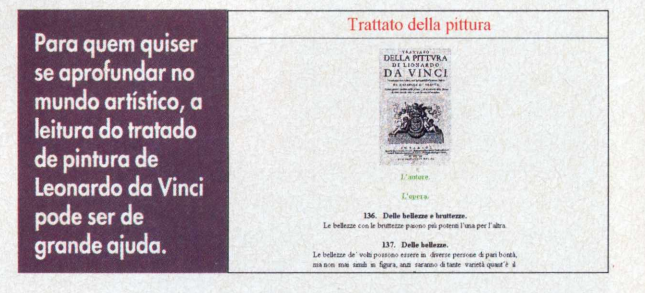

The Roman phase

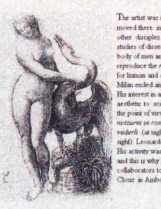

Os textos podem ser lindos em inglês...

Leonardo in Francia

... ou no original italiano.

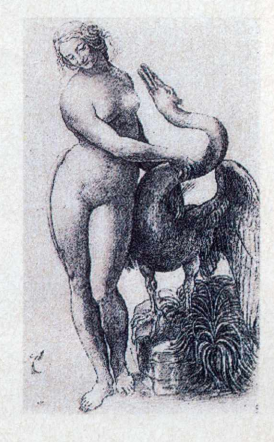

S.

### **O COMPUTADOR**

#### **e Michelangelo permitem ao destes dois gênios da pintura**

#### **S P O <sup>S</sup> <sup>I</sup> T O**

levar para casa um disquete de 3 1/2 polegadas, que funciona em qualquer micro PC com ambiente operacionaIWindows.da Microsoft. Na Itália já estão disponíveis três títulos dessa série, cada um com informações sobre a vida e a obra de um artista: Michelangelo, Leonardo e Boticelli.

As informações são apresentadas em forma de hipertexto, o que torna a pesquisa mais fácil e amigável.Assim, no decorrer do texto aparecem várias palavras grifadas, às quais são associadas a algum conteúdo adicional.Ao clicar o mouse sobre tais palavras, o usuário poderá ter <sup>a</sup> biografia de um personagem citado,a definição de um conceito,a descrição de um fato curioso,ou até a imagem de uma obra de arte.

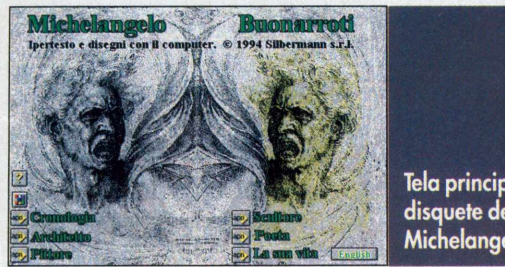

Tela principal do disquete de Michelangelo.

Para facilitar a pesquisa, todas as informações são apresentadas em forma de hipertexto.

e Edit Bookmark Help<br>Notes Soarch Back (Mintory

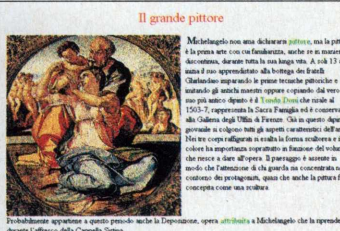

.<br>dal Gonfaloniere Pier Sodernu della Repubblica Fiorentna l'incanco di<br>Palazzo Vecchio della "Battagha di Cascura" a confronto con quella di

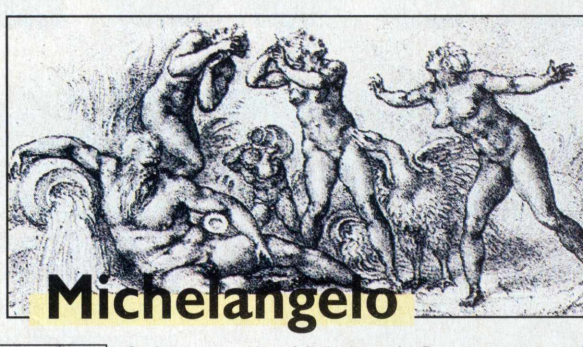

O disquete sobre Michelangelo Buonarroti está dividido em seis tópicos: cronologia, sua vida, o arquiteto, o escultor, o pintor e o poeta. Os textos são em italiano, mas há também a opção em inglês. O capítulo cronologia contém um resumo dos

principais fatos da vida do artista - a partir do nascimento, em 6 de março de 1475, e de sua iniciação na pintura, em 1488, no ateliê dos irmãos Ghirlandaio. Porém, conta o texto, a grande paixão de Michelangelo era a escultura - sua atividade preferida entre todas as outras.

Neste tópico, a palavra *Pietà é* uma das que mais aparecem grifadas. Com um leve clique sobre ela, abre-se outra janela na tela, com a imagem da escultura acompanhada da informação de que foi feita em mármore para ser colocada na Basílica de São Pedro, onde está até hoje. Já o magnífico David, atualmente na Galleria dell'Accademia.em Florença, tornou-se símbolo da independência e da liberdade da República fiorentina (sua imagem também é exibida no disquete).

Embora não gostasse de ser chamado de pintor, Michelangelo teve um papel de destaque nesta arte. O disquete ressalta o que é, sem dúvida, seu mais importante trabalho nesta área: os afrescos da Capela Sistina, no Vaticano. Além das informações sobre a obra, iniciada em 1508, quando Michelangelo tinha 33 anos, o software apresenta um desenho esquematizado da cúpula da capela, dividido em três partes, às quais são atribuídos números. Basta clicá-los para saber o que cada parte representa.Alguns deles trazem imagens da obra - além do seu nome e de uma breve descrição. <sup>E</sup> o caso de uma das mais famosas deixadas pelo Michelangelo pintor: as mãos de Deus e do Homem se encontrando em A *Criação deAdão.*

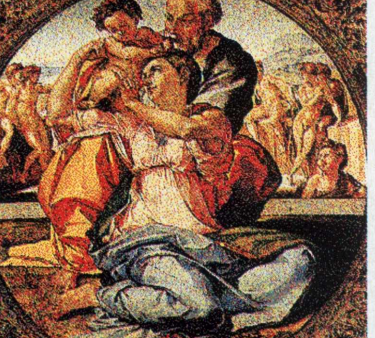

#### **COLORINDO OS MESTRES**

**Depois de conhecer mais sobre a vida destes gênios italianos, é hora de relaxar e se divertir. Basta procurar, no gerenciador de arquivos do Windows,os arquivos cujos nomes são acompanhados pela terminação ".bmp". São várias opções de telas com imagens diferentes rostos e corpos de mulher,cavalos, portais etc-, que aparecem na tela do micro emolduradas pela barra de ferramentas do Paintbrush. Usando os recursos deste aplicativo do próprioWindows.é possível colocar uma cor no fundo da imagem exibida - ou, até mesmo,pintá-la, recortá-la e criar umanova"obra de arte". O trabalho feito pode ser guardado no disco rígido do micro, copiado em disquete ou impresso em papel.Também é**

**possível sofisticar o trabalho artístico, transferindo a imagem para um programa de desenho, ou de editoração,com mais recursos do que o Paintbrush.**

O lado poeta de Michelangelo não foi esquecido. Quem sabe italiano pode se deliciar com este outro lado do gênio renascentista.

Antologia poética di Michelangelo r

la man che ubbrdarce all'intelletto-

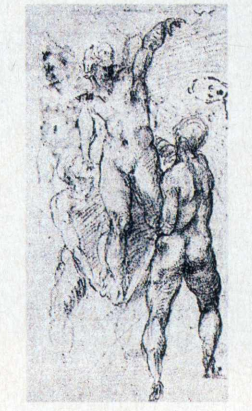

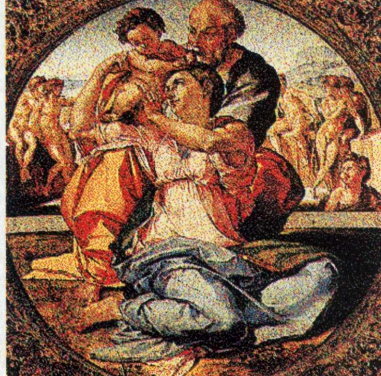

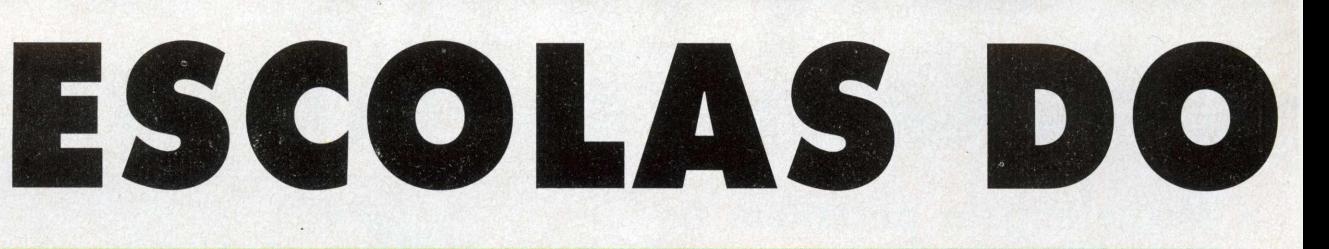

#### **Em São Paulo, é cada vez mais comum a utilização de computadores e das BBS nas salas de aula**

#### **RENATA FRANCO**

<sup>s</sup> alunos das escolas de São Paulo estão começando a uti lizar as BBS para comparar resultados de experiências, consultar banco de dados e trocar informações com instituições de outros países e também daqui mesmo. Usando as BBS,os alunos têm condições para ampliar seus conhecimentos não só na área em que estão pesquisando como também em informática.

Alguns colégios mantém convênio com a Escola do Futuro da USP tanto

Hamilton

para acessar a BBS da USP quanto a Internet.Aliás, a Escola do Futuro está reestruturando o seu sistema de atendimento. "Estamos modificando o sistema para passarmos <sup>a</sup> ter três linhas", conta Nilson Rezende Campos, analista de suporte da Escola do Futuro. Hoje, a USP conta com duas linhas, atendendo vinte e quatro horas.

Nilson Rezende Campos conta que os alunos podem utilizar a BBS para consultar arquivos,comparar experiências e também para saber, por exemplo, dos eventos culturais da USP

é oArquideocesano. Os alunos usam a rede para trocar dados com escolas daqui e de outros países e para consultar arquivos Eles têm acesso <sup>a</sup> partir da sexta série. Um dos colégios que, por meio da Escola do Futuro,tem acesso à Internet

#### **Intercâmbio**

A escola também faz parte de uma associação formada por outros colégios maristas de São Paulo, do Paraná e de Brasília. Esta associação pretende desenvolver um projeto parecido com a Escola do Futuro.Através da Mandic, uma BBS de São Paulo, os colégios vão trocar informações.

Além da BBS, os estudantes do primeiro,segundo e terceiro colegial usam o computador nas aulas de Inglês e no laboratório de redação.O Colégio Santa Cruz também fez um acordo para utilizar <sup>a</sup> Mandic. Este acordo permite o acesso gratuito dos professores e dá desconto para os alunos. Mas os estudantes só podem utilizar esta BBS em casa.

No colégio, eles têm acesso à Internet e as crianças já com sete anos podem utilizar esta rede. O Santa Cruz começou a participar, este ano, no Projeto

**Márcia Zuntini** e os alunos da **Future Kids:** "a escola vai ensiná-las a se comunicar com criancas do **Brasil e de** outros países".

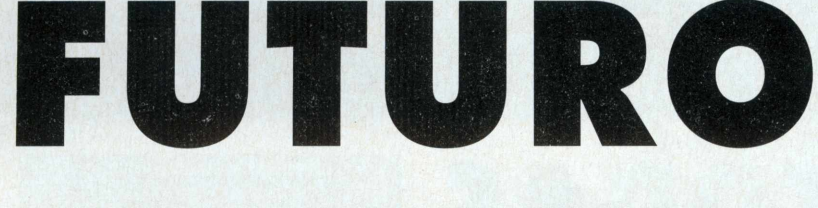

Estadão na Escola. Por meio deste projeto há um intercâmbeo de informações. Tanto os professores quanto os alunos têm acesso aos arquivos do jornal *0 Estado de S. Paulo.*

Outro colégio que também está vinculado ao Projeto Estadão na Escola é o SantoAmérico. Os alunos a partir da oitava série trocam informações e projetos com o Estado."Este projeto culmina com a produção de um jornalzinho feito pelos alunos", conta a coordenadora de Informática do SantoAmérico, Elenice Lobo.

Já os professores do SantoAmérico usam o Estadão na Escola para ter acesso às reportagens do Estado de S. Paulo que tenham cunho pedagógico. Além disso, a partir do primeiro colegial, os estudantes têm acesso à Internet e a BBS da Escola do Futuro da USR O SantoAmérico está com um projeto para fazer com que os alunos possam acessar a Internet simultaneamente.

No colégio Bandeirantes, os alunos, a partir da quinta série,usam a Band Net, que é um tipo de BBS. Pela Band Net eles podem trocar mensagens,acessar arquivos .fazer sugestões e até criticar o software da BBS. Para usar a Internet, os es-

tudantes do Bandeirantes devem fazer parte de algum grupo de pesquisa. Os interessados se inscrevem em projetos extraclasse e realizam, por exemplo, experiências em biologia, física e química e comparam seus resultados com escolas brasileiras e estrangeiras. O Bandeirantes ainda participa de um projeto da Universidade de Maryland, que funciona como um fórum de debates.

A escola Future Kids, especializada em Informática, vai começou a partir do final de junho a ensinar aos seus alunos o que é BBS e como utilizá-Ia.Agora eles estão trabalhando com conceito de banco de dados que é uma preparação para entender a BBS."Os alunos vão aprender a se comunicar e vão compartilhar, pela Internet, informações com crianças do Brasil e de outros países", declara a diretora Márcia Rizzo Zuntini.A Future Kids aceita alunos entre três e quatorze anos. As turmas são divididas por faixa etária e são quatro alunos por sala.As aulas são semanais e têm duração de cinquenta minutos."A escola coloca a Informática <sup>à</sup> disposição da criança", diz a diretora.  $\blacklozenge$ 

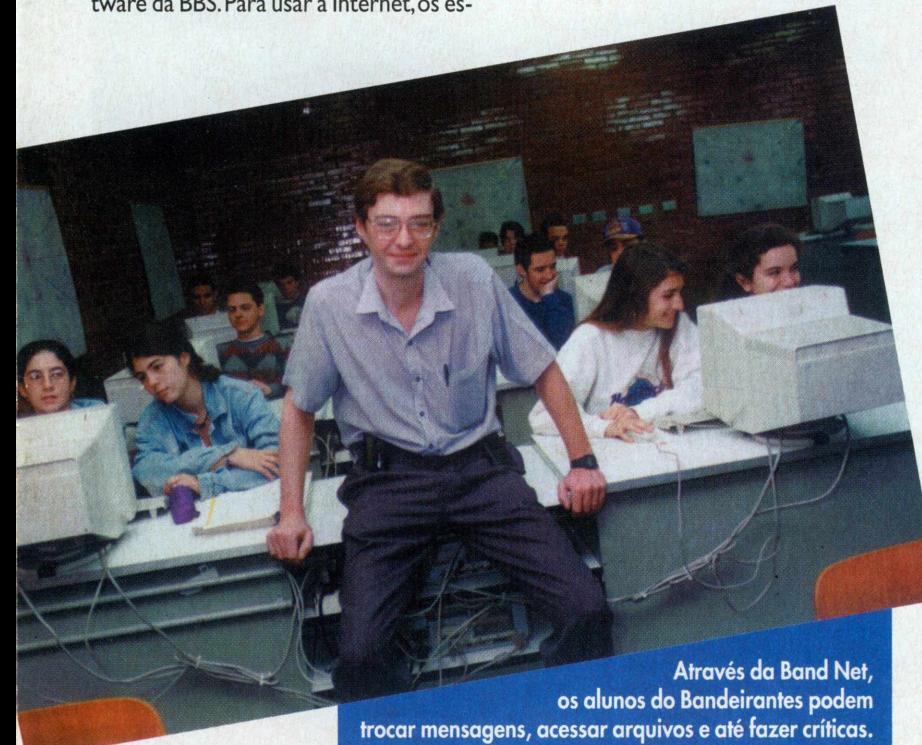

#### **INFORMÁTICA NAS SALAS DE AULA**

**As escolas têm se preocupado em colocar a Informática ao alcance dos alunos. No colégio Santo Américo, por exemplo, os professores usam o computador nas aulas expositivas. Eles também utilizam programas desenvolvidos na própria escola. "A Informática é vista no Santo Américo como uma ferramenta de reforço das disciplinas curriculares", explica a coordenadora Elvira Lobo.As próprias aulas de Informática estão vinculadas às outras disciplinas. Na aula sobre banco de dados, por exemplo, se ensina como organizar dados de pesquisas.**

**Já no Santa Cruz as crianças, a partir dos sete anos, usam o computador para fazer jornal. O colégio oferece cursos extra curriculares de Informática e dá treinamentos contínuos aos professores para que eles estejam sempre atualizados e possam utilizar os recursos mais modernos nas suas aulas. Nos laboratórios de Física, Química, Biologia e Redação também são utilizados recursos de informática, como , por exemplo, simulador de ambiente.**

**O colégio Bandeirantes tem uma série de projetos, que são chamados de CBCT, na área da Informática. Um deles, é o que permite que os alunos façam experiências de ciências em casa. Nos laboratórios de Física, Química e Biologia, cada aluno tem o seu computador.Além disso, o colégio possui um laboratório multidisciplinar para o professor que quiser dar aula no computador. Eles também utilizam editores de texto.**

**No Arquideocesano, as crianças de quatro anos já tem contato com softwares. Estes programas são, geralmente, para que ela identifique cores e figuras. Nas aulas de inglês, eles contam, como recurso, com o multimídia. <sup>E</sup> a partir da sexta série, no laboratório de redação, os alunos usam processador de texto, dicionário eletrônico e corretor ortográfico.**

#### **A última versão do** *Windows 95* **traz instalação econômica e acesso à nova rede de computadores**

### **ABRA TODAS AS JANELAS**

não têm o sistema operacional can<br>
Windows instalado. Simples, boni-do<br>
to e fácil de usar, esse programa conquis-cida ão raros os computadores que não têm o sistema operacional *Windows* instalado. Simples, boni-

tou 50 milhões de usuários desde o lançamento, em 1990. Agora, <sup>a</sup> Microsoft pretende entrar nas casas de tantos usuários de computador quanto puder, oferecendo o *Windows* 95,que permite gerenciar diversos programas ao mesmo tempo <sup>e</sup> traz, de brinde, cadastro numa nova rede, a Microsoft Network.

A mais nova versão do *Windows 95,chamada Windows 95 Preview* ou *Final Beta,é* praticamente a mesma que irá para as lojas do mundo todo em agosto deste ano.

Tanto é que o programa já tem suporte técnico quase completo.Antigos "bugs" (pequenos erros de programação) foram consertados, visando a compatibilidade com programas de DOS,apesar de jogos famosos, como *The 7th Guest,* ainda não funcionarem corretamente.

Na configuração da nova versão é possível optar pela instalação completa, que requer aproximadamente 60 Megabytes do winchester, ou a econômica que, dependendo do seu HD ("hard-disk";disco-rígido), pode ficar em torno de 30 Mb.Para isso,são necessários 24 disquetes; quatro a mais que a versão de outubro do ano passado,chamada*Beta-2.*

Outra grande vantagem do *Windows 95* é que a maior produtora de softwares do mundo diz que quem instalá-lo junto a um modem automaticamente estará cadastrado na Microsoft Network,ou simplesmente <MSN.Com> lançamento previsto também para o início do segundo semestre,a MSN será parecida com as grandes redes americanas,

tais como Compuserve, Prodigy, America On Line e outras. É nesse aspecto que a versão final doWindows 95 pode variar, pois Bill Gates espera colocar ainda mais recursos no software que será a"cara" da MSN.

#### **Test Drive**

Mesmo em fase de testes, o *Windows 95* já pode ser rodado com alguns aplicativos existentes no mercado (a versão *Beta-2* não lia o *Adobe Photoshop 2.5* nem o jogo *Outpost,* da Sierra, para *Windows 3.1).* Por falar em testes, a *Home Computing* verificou que,

apesar de funcionar num 386 DX com 4 megabytes de memória RAM, o padrão para o novo sistema operacional é 8 Mega. Desta forma,alguns aplicativos de *Windows 3.<sup>1</sup>* funcionaram quase <sup>1</sup>00% mais rápido, permitindo rodar vários programas ao mesmo tempo. O acesso direto pelo mouse torna a seleção das funções mais rápida e imediata, principalmente quando utilizado o segundo botão, que agora pode ser usado em qualquer situação. O *Final Beta* foi instalado

em um Intel 486 DX2 66 MHz com barramento PCI.Todo o hardware foi detectado automaticamente, inclusive a placa de vídeo (Trident PCI), a de som (Sound Blaster 16) e o drive de CD-ROM (modelo 563 da Creative Labs). Somente o modem (US Robotics de 14.400 bauds ou bps - bits per second) precisou do programa "Install New Hardware".

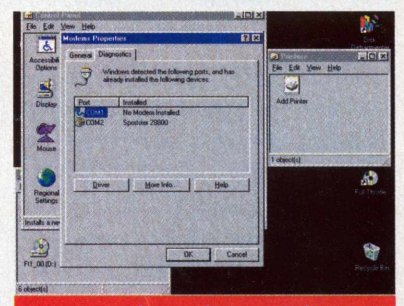

Para controlar e adicionar aplicativos use o "Ajudante de Instalação de Hardware".

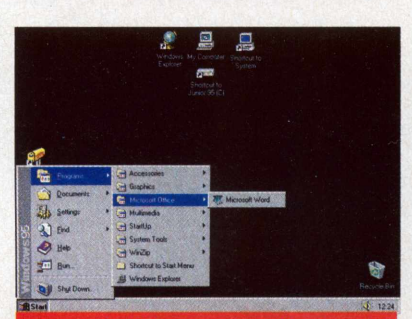

O menu START acessa os aplicativos no seu PC. <sup>E</sup> como se fosse um "Gerenciador de Programas" moderno.

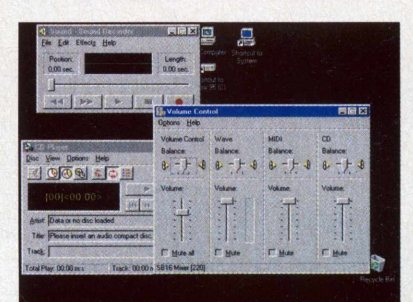

Brincar com multimídia ficou mais fácil: todas as ferramentas são intuitivas e estão "na ponta do mouse".

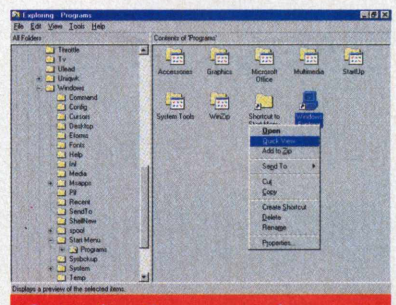

Os arquivos têm nomes maiores e podem ser visualizados com "filtros", sem abrir o programa de origem.

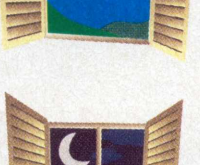

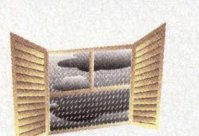

Lutas, aventuras, puzzles e lindos gráficos esperam por você no poderoso...

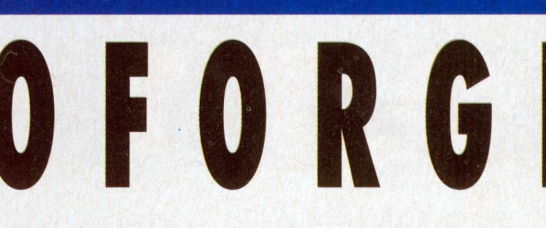

Mesmo durante o ador da luta, o per sonagem principal encontra tempo para conversar

**RODRIGO SEGATTI**

a Origin, empresa que revolucinou o mercado de jogos com *WingCommander,* chega *BioForge.* O jogo foi rotulado de interactive movie, mas é muito mais complexo.Ação que é o que não falta, as lutas são bem realistas e há partes de puzzle como num adventure. <sup>E</sup> o personagem vai se modificando durante o jogo, característica dos RPGs.

A primeira associação que se faz ao ver o jogo é com o legendário*Alone in the Dark. BioForge* tem o mesmo esquema de mudança de"câmera" enquanto o personagem se move. Apesar de interessante, pode dificultar certas cenas de ação. Na parte gráfica, supera qualquer jogo do seu tipo.A diferença está no mapeamento de textura de *BioForge,* que torna todos os personagens do jogo muito realistas, ao contrário dos personagens-origami da série*Alone in the Dark.* Como você já deve ter adivinhado,o poder de *BioForge* só pode ser visto em máquinas de maior porte, de preferência Pentiums.

Os efeitos sonoros talvez sejam a maior qualidade do game:é tudo bastante realista, para deixar o jogador no clima. Isso sem contar que todos os personagens que você encontra falam com boa interpretação. Até durante as lutas o jogador bate altos papos com o inimigo,além de bater no próprio. Como um verdadeiro bom-moço,o nosso herói tem falas mais ou menos como esta:"Eu não quero machucá-lo... (CRUNCH)... nós somos vítimas da sociedade...(SOCK)...me desculpe por espancá-lo até a morte, mas você é só um coadjuvante... (THUD)."

A história é intrigante: você começa numa cela de prisão com apenas memórias da operação que o transformou em um ciborgue com mais metal do que carne.Vasculhando vários diários pessoais, descobre que o responsável pela sua situação atual é um certo Dr Mastaba. O famigerado é um mondite, raça de fanáticos que só veêm perfeição na união de homem e máquina.Você terá que encontrar outros que compartilham da sua posição e descobrir quem realmente é. Para auxiliá-lo, além de extrema força, você conta com um sistema de saúde eletronicamente controlado por energia: dá para transferir energia da sua parte robô para curar a parte orgânica. Depois de espalhar muita morte e destruição pela instalação,você descobre um sujeito que quer explodir tudo que os programadores do jogo tiveram tanto trabalho para desenhar. Impedí-lo não será nada fácil, mas quem disse que a vida de um ciborgue sem memória é moleza?

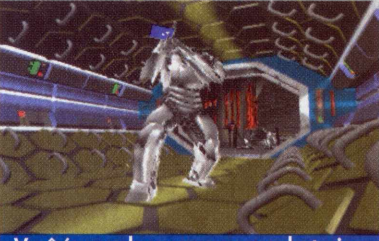

Você é um cyborgue que quer destruir o resposável pela transformação em um ser metade homem, metade máquina.

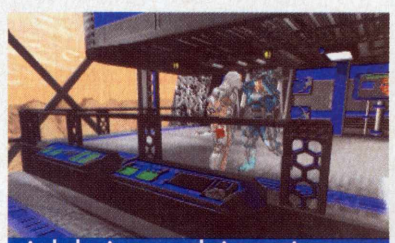

As belas imagens do jogo exigem um computador poderoso, de preferência um Pentium.

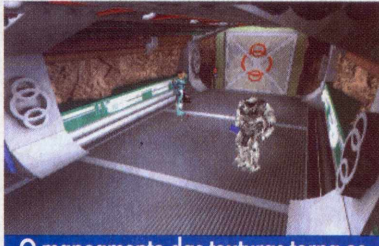

O mapeamento das texturas torna os personagens muito realistas.

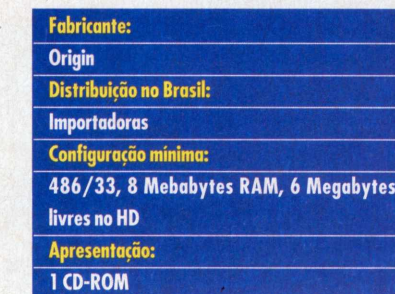

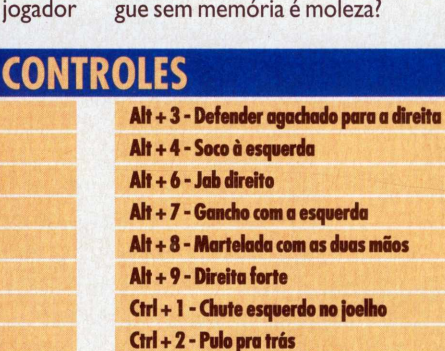

**Barra de espaço-Usar Enter- Pegar / Largar C-Modo de combate I- Inventário P- Informações pessoais D- Diagnóstico de danos J-Diário S-Gravar L-Carregar 5-Atirar Setas ou teclado numérico- Movimentos Shift+setas ou teclado numérico- Correr Alt+1 - Defender agachado para a esquerda Alt+2 - Defender parado**

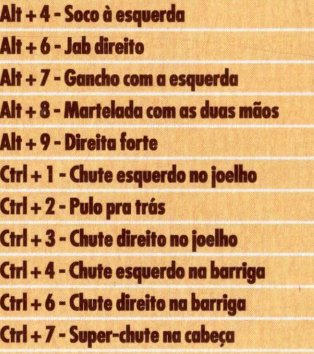

**Ctrl+8-Cabeçada**

**Ctrl+9 - Chute giratório na cabeça**

**p**

**c**

**G**

**A**

**M**

**E**

**S**

# **THRO T T L E**

#### **Gráficos fantásticos e um som nota 10 fazem deste game um dos melhores do ano**

LUIZ MAZZAFERRO JR.

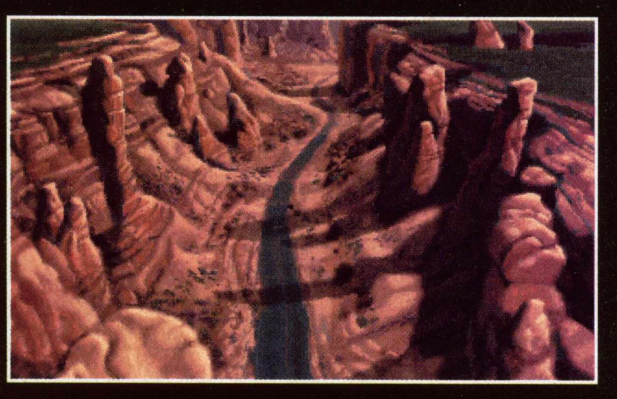

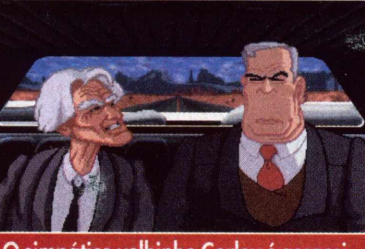

0 simpático velhinho Corley <sup>é</sup> assassinado pelo inescrupuloso Ripburguer

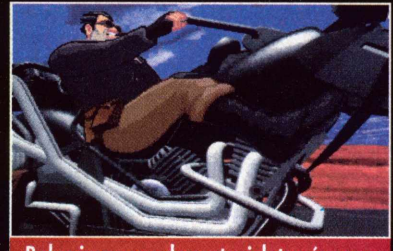

Belas imagens de motocicletas é o que não falta durante todo o game.

re, Full Throttle é um dos jogos mais aguardados do<br>
ano.Também não é para menos: ele é produzido pela<br>
renomada softhouse LucasArts (a mesma que fez *Indiana Jo*iferente e com muita ação misturada com adventure, *Full Throttle* é um dos jogos mais aguardados do ano.Também não é para menos: ele é produzido pela *nes and the Fate ofAtlantis, Day oftheTentacle e X-Wing).* Este game não dá brecha para personagens bonitinhos, sensíveis ou de coração mole.Todos fazem o estilo bad boy.São motoqueiros e, como não podería deixar de ser, rebeldes.

Um deles é BenWhatsisname (pode,um nome desses?), chefe de uma gangue de motoqueiros chamada "The Polecats". Ele <sup>é</sup> <sup>o</sup> tipo do cara pacato "pero no mucho". Fazendo o estilo Marlon Brando em 0 *Selvagem da Motocicleta,* Ben é o terror da mulherada <sup>e</sup> das estradas. Motoqueiro desbocado e valente, acaba se metendo em uma enrascada. A confusão começa quando sua gangue cai em uma armadilha armada por Adrian Ripburguer, executivo da "Corley Motors", empresa fabricante de motocicletas. O sacana mata Corley, o velhinho dono da fábrica, e ainda por cima consegue incriminar Ben e a sua turma.A gangue é presa e a querida moto de Ben estraçalhada . Mas ele consegue escapar. Só que a sua situação é complicada: ele aparece como assassino em tudo o quanto é jornal deTV

#### Ações das mais estranhas

Uma das inovações mais legais em *FullThrottle* é o modo usado para você realizar as ações mais comuns de um adventure (como pegar itens, olhar os objetos etc). Clicando com o botão do mouse sobre um ponto-chave no cenário aparece uma espécie de menu e você pode escolher a sua ação. Mas é preciso ter prática. Existem quatro possibilidades: pegar ou dar socos (com botão da mãozinha), chutar (com o botão da bota), olhar (com os olhos da caveira) e, finalmente, conversar ou chupar alguma coisa (com o ícone da língua cavernosa). Cada uma dessas ações deve ser usada em locais estratégicos e não é muito difícil sacar <sup>a</sup> hora certa para agir. Muitas vezes, para você conseguir se safar de alguns problemas, será preciso utilizar a força bruta de Ben. Mas o seu cérebro é o que conta, principalmente se o jogo estiver perto do final...

Como qualquer adventure da LucasArts, *FullThrottle* tem um diálogo delicioso.As gírias e os palavrões usados pelos personagens são super engraçados.Além disso,a narração do jogo é feita por astros de Hollywood, como Mark Hammil. Porém vale lembrar que a versão de *FullThrottle* em inglês é de difícil

G

M

E

compreensão, mesmo para quem domina o idioma. Isto porque 40% do vocabulário é composto por gírias e muitas delas são bastante novas, mesmo nos EUA. Neste caso, a melhor opção é comprar <sup>a</sup> versão do jogo que vem com legendas em português. Esta versão é distribuída pela Brasoft Games, que também realizou o trabalho de tradução.

#### Adventure e ação

 $\ddot{\phantom{1}}$ 

ë,

Apesar de ter as partes de ação e adventure muito bem desenvolvidas, misturando os dois estilos de jogo em um só, a Lucas tentou abocanhar um público bastante diferente. Deste modo, o pessoal que curte ou ação ou adventure acabou ficando um pouco carente. Às vezes, quando Ben vai para a estrada, uma gangue implica com ele e começa uma divertida briga. Só que, no meio da pancadaria, a única coisa a se fazer é dar soquinhos com o botão do mouse. Já na parte de adventure, a fantástica fórmula de se resolver da maneira mais absurda os quebra-cabeças (típico nos jogos da Lucas) ficou de fora em *FullThrottle.* Como as suas ações são bastante previsíveis, jogadores experientes de adventures irão terminar o jogo rapidamente. Em compensação, os gráficos e o som são demais. Aliás, a trilha sonora de *FullThrottle* merece destaque.As músicas são puro rock and roll de altíssima qualidade. Na abertura do jogo já dá para sentir o que o game irá oferecer em relação ao som.

Além das pequenas mudanças na interface, *FullThrottle* tem um clima totalmente diferente dos jogos da Lucas, que tem tradição em games feitos diretamente para o público adolescente. Este jogo é bastante adulto no que se refere ao desenvolvimento da história. Em certa parte do game, quando o velhinho Corley é assassinado por Ripburguer, o vilão aparece em posição certeira para marretar a cabeça do chefe, que fica estirado no chão com sangue por todos os lados. Depois disto, Ben chega ao local do crime e ainda consegue conversar com Corley, que está todo desfigurado e morre logo em seguida....Achou trágico?Até parece uma cena característica de um filme de suspense e muita gente pode ficar chocada. Mas para quem já está acostumado com *Doom,* esta cena passará completamente desapercebida.

#### Gráficos de Rebel Assault

Quem nunca ouviu falar do jogo *Rebel Assault* em CD? Pois parece que a LucasArts resolveu matar as saudades dos fãs e colocou algumas cenas *em FullThrottle* que lembram bastante o clássico dos jogos de ação. Como naquela em que Ben pega sua moto e vai para estrada. Já o pedaço do jogo em que a estrada se move como em um desenho animado e a sua moto deve ser usada para acabar com os motoqueiros inimigos não oferece muita ação, mas é lindíssimo! Os cenários são bonitos e coloridos e as motos parecem bem reais,todas construídas em 3D,e podem ser observadas de vários angulos.

Já na parte de adventure,os gráficos são diferentes e mais " paradões". Seguem o velho estilo deste tipo de jogo: telas planas e cenários com objetos que se destacam quando devem ser apanhados.

Resumindo, durante o game rolam muitas animações e os gráficos e as expressões das personagens são parecidos com os encontrados em histórias em quadrinhos e até chegam a imitar caricaturas. *FullThotlle* chegou para entrar na história dos games em CD.

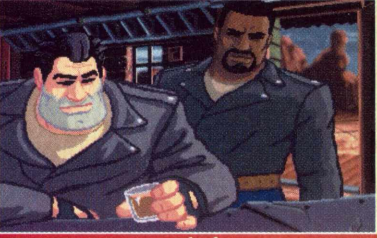

Como ninguém é de ferro, Ben toma um trago com um dos membros de sua gangue.

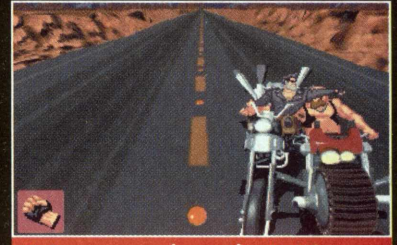

Saia na porrada se alguém invocar com você.

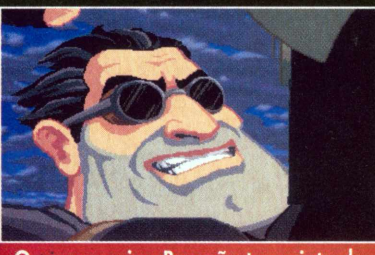

O nosso amigo Ben não tem pinta de Marlon Brando em O *Selvagem da Motocicleta?*

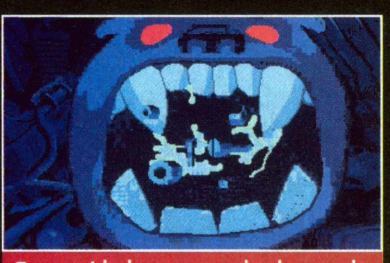

Tome cuidado com este chachorro: ele não parece nada amigável.

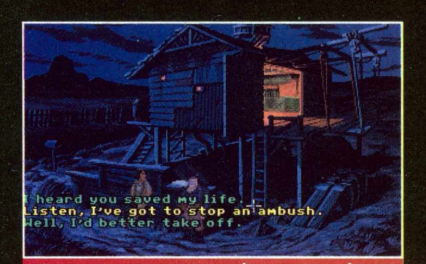

Converse com a jornalista para ela te contar o que houve com você na briga com Ripburguer.

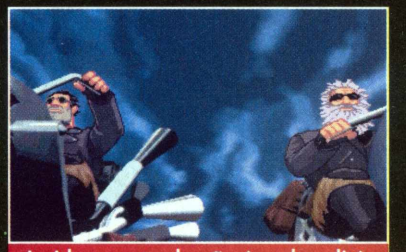

A vida na estrada não é nada solitária. Aqui, Ben bate um papo com um amigo.

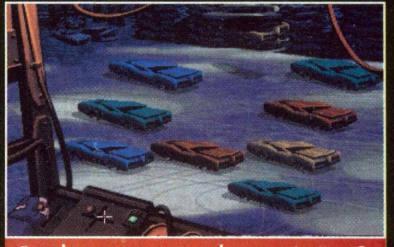

Pendure o carro no alto com ímã... O cachorrinho nem vai perceber se ele estiver comendo a carne.

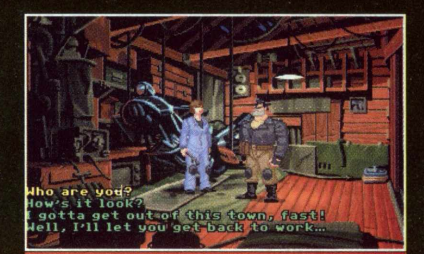

Maureen vai te ajudar: basta ter paciência com ela.

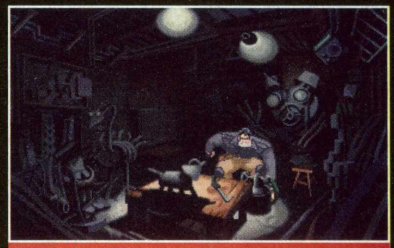

Apanhe aqui o "torch" para Maureen. Para entrar, chute a porta quando o gordo olhar pela fechadura.

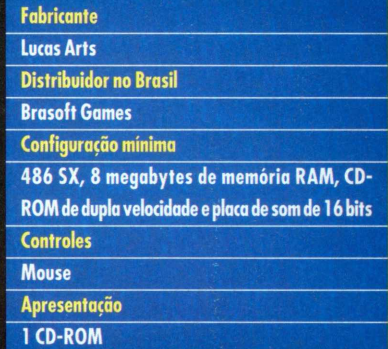

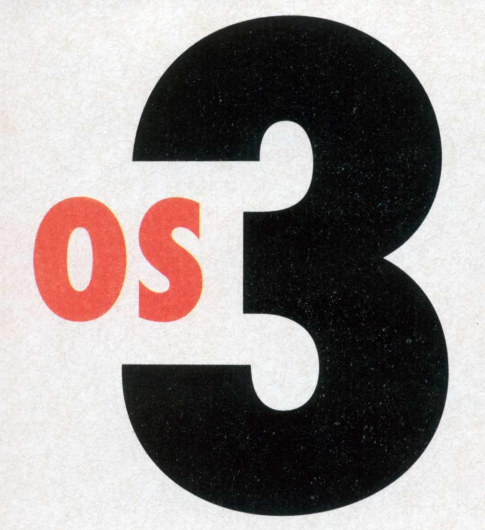

#### **LUANA PAVAN<sup>I</sup>**

**"Tudo começou comigo", disse Dave Arneson na abertura do debate sobre tendências do RPG, no auditório do MAC (Museu de Arte Contemporânea), em São Paulo, no último dia do III Encontro** *Internacional de RPG, 21* **de maio (leia VG 50). O criador sentou-se ao lado do maior editor desse estilo de jogo, Steve Jackson, que publica a série** *Gurps, e* **de um dos autores mais famosos da nova geração, o canadense Marco Pecota, autor de** *Legions of Steel e* **dono da Global Games. Entre ataques pessoais e críticas a outras editoras, os três "deuses" do RPG falaram sobre Internet, cards, live-actions e o grande potencial de mercado no Brasil.**

# $\blacksquare$

#### **Steve Jackson, Dave Arneson e Marco Pecota avaliam a seriedade do RPG**

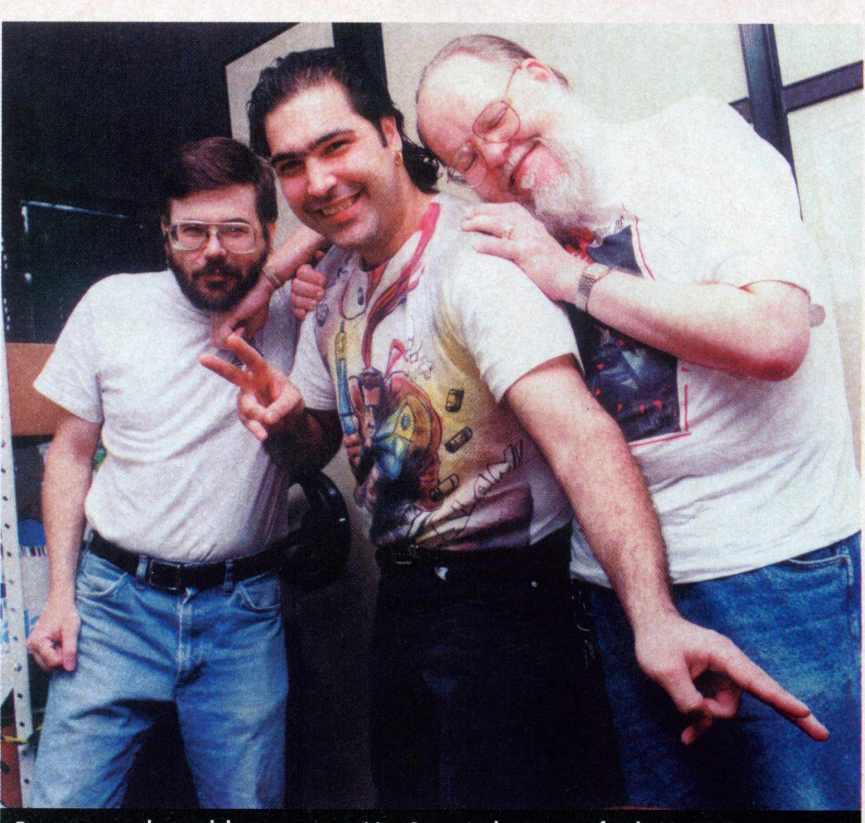

Personagens de um debate: o competitivo Steve Jackson, o profundo Marco Pecota e o pioneiro Dave Arneson.

#### **O COMEÇO**

Jackson: Conhecí *Dungeons & Dragons,* de Dave Arneson, por intermédio de um amigo da faculdade. Já que obviamente eu não perdia meu tempo estudando, jogava bastante os "lagartos instantâneos". Até hoje é assim: primeiro, você lança um monte de dados. O mestre lhe explica como fazer magias. Daí, você mata os bandidos e faz tudo de novo. Depois de muitas aventuras entediantes, tive a impressão de que faltava alguma coisa. Comecei então a fazer anotações. Mais tarde, fundei a Steve Jackson Games para praticar minhas teorias sobre o que o RPG podería ter sido desde o começo.

Arneson: Enquanto isso, eu estava em Minnesotta, e tinha uma boa idéia do que era RPG. A TSR, editora pela qual *D&D* foi publicado, decidiu escrever regras que se adequassem a todas as possibilidades de jogo no gênero de fantasia, ou seja, o *Advanced Dungeons & Dragons!* Nessa época, os RPGs estavam se multiplicando como coelhos.

Jackson: <sup>E</sup> eu tinha seis anos (risos). Mas há uma grande diferença estrutural

entre *D&D e* suas imitações: no primeiro, você cria seus personagens ao acaso; nos que vieram depois, essa caracterização passou a ganhar mais importância, já que todos nós temos fascinação por construir coisas, como personagens, miniaturas, automóveis... Não fui o primeiro a fazer isso, mas essa <sup>é</sup> <sup>a</sup> "marca registrada" da maioria dos jogos que desenvolví. A TSR (da qual, mais tarde, Dave Arneson foi diretor) nunca pensou que um mesmo sistema poderia servir para qualquer universo,

como o *Gurps.*

Pecota: No começo, os livros vendiam por si mesmos, eram novidade. Hoje, como há uma grande variedade de editoras e títulos, é preciso se sobressair pela qualidade gráfica ou por maneiras diferentes de jogo. *Legions ofSteel,* por exemplo, traz a possibilidade de se jogar com miniaturas.

#### **GURPS + LEGIONS**

Jackson: Marco (Pecota) é o exemplo perfeito do processo de criação de um RPG. Ele gostava muito de um determinado jogo (Space Arc), mas tinha sérias críticas. Então pensou em fazer algo muito melhor e ainda ganhar dinheiro com isso. Por falar nisso, achei *Legions ofSteel* excelente. Que tal o lançarmos para *Gurps?* Pense nisso...

Pecota: Pode ser.

Arneson: Com relação *a D&D,* percebi a necessidade de um jogo diferente, já que não havia nada parecido na época. <sup>E</sup> foi um sucesso: a primeira versão teve 500 cópias vendidas, principalmente para os meus amigos. Desse lote, só restaram cinco, que eu saiba; uma, logicamente, é minha. Três meses depois, mais 1.000 pessoas adquiriram o livro. Em seguida, 2.000, 5.000, totalizando 8.500 cópias de D&D apenas no ano de lançamento, e sem nenhuma publicidade!

#### **O TOPO**

Pecota: Como o RPG está começando no Brasil, será mais fácil verificar porque certos jogos são tão populares e quais as dificuldades de se entrar no mercado. Só dá para ganhar alguma coisa após marcar seu nome em cinco produtos, no mínimo. Tem que dar duro. Quando a Global Games completou um ano, em 93, me disseram: "Bem, agora você saiu de trás das árvores". Respondí: "Saí como?! Acabei de cair de pára-quedas no meio da floresta!".

Jackson: <sup>E</sup> eu alcancei o topo das árvores. Minha companhia tem um nível de sucesso que nenhuma pequena editora de games sonharia.

#### **RPG NO BRASIL**

Arneson: Nos Estados Unidos não se tem notícia de 1% do que acontece com o RPG no Brasil. Se tivessem mais informações, todos viriam correndo.

Pecota: Estou realmente impressionado com o apoio do governo e do sistema educacional. Nos Estados Unidos e Canadá,

**METAGEN**

onde o mercado de RPG é comum, isso não acontece. Aqui, é tratado como coisa séria.

Jackson: A cultura popular nos EUA e Canadá não é valorizada como no Brasil. Para se ter idéia, eu nunca tinha

visto uma gibiteca como a Henfil (em São Paulo). E boa e funciona. Professores americanos reclamam quando vêem um aluno ler HQ; deveríam ficar felizes pelo simples fato do garoto estar lendo! Fora

isso, há uma porção de HQs que tendem para a literatura, como os de Pecota.

Pecota: É, a Global Games também publica HQs. A terceira que lançaremos se chama *Pretty City Rocks.*

#### **LIVE-ACTION**

Jackson: <sup>É</sup> divertido, principalmente pelo fato de que se você morder alguém sairá machucado! Também não sei se é de propósito, mas as pessoas ficam andando para lá e para cá, gritando o tempo todo. Live-action se resume a isso?

Arneson: Por isso mesmo é que nem todos podem participar. Eu, por exemplo, ficaria de fora por não ter capacidade física.

#### **GAROTAS NA RODA**

Jackson: Estratégia militar, por exemplo, é assunto de meninos. Além disso, você acha que garotos de 14 anos vão convidar meninas para jogar? Aos <sup>1</sup>8, eles começam a pegar o carro e se esquecem do RPG. Alguns ainda convidam as namoradas para saber o que ele e os amigos fazem de sábado à noite. <sup>E</sup> algumas meninas acabam gostando e tornando-se melhores jogadoras do que eles.

#### **O FUTURO**

Arneson: Estamos próximos do RPG em CD-ROM, totalmente diferente dos

vídeo <sup>e</sup> PC games. No computador, você pode ser o mestre e comandar as ações do micro. Atualmente, estou trabalhando nisso.

Jackson: Quero ver um jogo de cards no qual cada carta contenha um tela de vídeo e um pequeno computador, daqui a cinco anos, mais ou menos. Com esse baralho dá para mudar automaticamente o jogo, ou seja, se você enjoar de *Magic,* pegue a carta <sup>e</sup> diga: "vire uma *Illuminati".* Também em breve poderemos jogar RPG na Internet, cara-a-cara com pessoas que nunca vimos antes. Isso não significa que o jogo ao vivo desaparecerá. Gosto de sair de casa!

> Mas se quero jogar com um ou dois amigos que estão ocupados... pronto: entro na rede; embora o RPG de verdade aconteça ao vivo.

> Arneson: <sup>É</sup> um recurso. No começo do D&D, por exemplo, eu costumava jogar por telefone para saber as opiniões de cada um de meus amigos. Agora, me comunico com oito de uma vez pelo

computador.

Pecota: O futuro está na sua imaginação, que nunca se esgota e sempre muda. Espero que a informática não substitua a emoção do jogo de um-para-um ao vivo. As miniaturas, por exemplo, não serão substituídas. Elas precisam de pintura, criatividade. Outro fator importante com relação às tendências do RPG é que tudo acontece em ciclos. Houve, um tempo em que fantasia era o estilo mais jogado, hoje são cards, amanhã podem ser miniaturas. "Viver nas trevas" o tempo todo cansa...

Jackson: Espero que o ciclo tenda para o lado do humor, porque os jogadores estão levando tudo muito à sério. Fico chateado quando vejo amigos gastarem energia em discussões sobre qual é o melhor jogo. Depois de um tempo, <sup>é</sup> preciso dizer: "fique quieto <sup>e</sup> jogue!" ou "experimente meu sistema para ver se gosta". Outra coisa que me irrita são aquelas pessoas que se utilizam do personagem para reclamar de tudo, dizendo: "Oh, <sup>a</sup> dor eterna dessa existência". Mas, se eu fosse um vampiro, eternamente jovem, que pudesse voar e morder pescoços de garotas bonitas, certamente não faria reclamações. Toda a dor dessa existência? Ah, ah, ah!.

Arneson: Porém, você não poderia mais comer sushi.

Jackson: Eu faria o sacrifício.

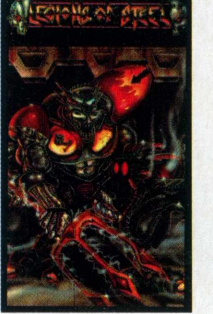

**19**

### Publish

 $\mathbf{F}$ 

I

**Para se produzir uma página editorial geralmente são usados programas para editar texto, como o Word; definir layout, o Page Maker; tratar imagens, o Photoshop; e criar desenhos, Corei Draw. 0 investimento pode ser reduzido a um único software, que contém os mesmos recursos: é o** *Publish It!,* **da americana TimeWorks. Com esse CD dá para escrever cartas, livros e até catálogos publicitários. Além de um ambiente muito parecido com o Windows, para facilitar o uso há um mini** **manual de rápido acesso à disposição, como se fosse o "Help" do famoso gerenciador da Microsoft. Mas se você não tem dotes para artes gráficas, não se preocupe: há 85 layouts prontos e mais de 1.000 imagens; é só inserir o texto. Caso você já tenha se acostumado com os programas tradicionais de editoração eletrônica, basta importar os arquivos. 0 equipamento necessário para rodá-lo é um PC com no mínimo 640K de memória RAM, drive CD-ROM e MS-DOS 3.0 instalado.**

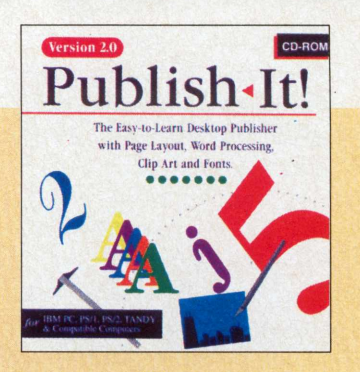

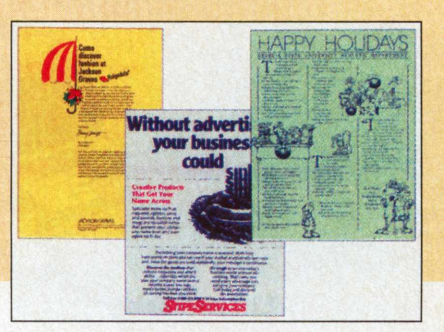

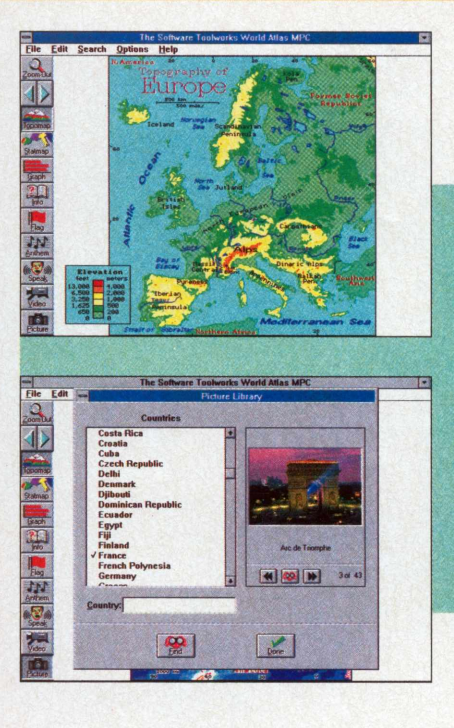

### **Alias World**

**Bem simpático esse CD-ROM. Apresenta curiosidades sobre países e, surpresa, no mapa da Grande São Paulo é possível encontrar até a Aldeia de Carapicuíba. Bandeiras, dados econômicos e geográficos e hinos nacionais são atrativos à parte. Em inglês, este CD exige conhecimentos básicos do idioma e alguma fluência para acompanhar os filmes sobre as cidades. Mas a prática e o uso**

**contínuo trozem suas vantagens: provavelmente seu domínio do idioma aumentará depois de usálo. Vários ícones mostram as opções de pesquisa e criação de gráficos. Como enciclopédia, traz informações sempre necessárias para qualquer pesquisa, de fácil acesso mesmo para quem tem pouca familiaridade com computadores. Mas o principal defeito é a sua desatualização.**

# **3D Home Architect**

**Decorar sua casa é um projeto que pode ser facilitado pelo uso deste CD-ROM. Porém, o usuário deste programa deve ter bons conhecimentos de perspectiva e desenho. Quanto ao programa, não é difícil de ser usado. 0** *3D Home Architect* **possibilita a montagem completa de ambientes, com opção de vista do projeto de qualquer ângulo desejado. Mesmo quem não souber desenhar**

**pode, com a ajuda de um especialista, projetar interiores e, de resto, o programa facilita sua utilização com vários ícones.E outro programa onde as possibilidades são inesgotáveis, onde o usuário, com paciência, consegue descobrir todos os recursos. 0 trabalho é facilitado pelo manual que, apesar de ser em inglês, é bastante completo e dá o caminho das pedras.**

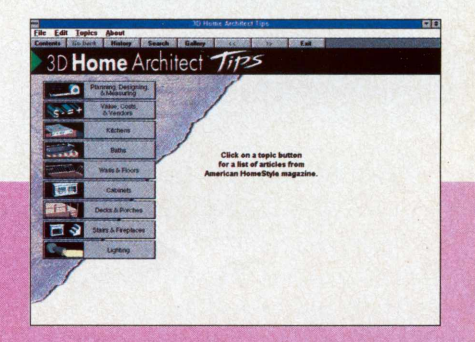

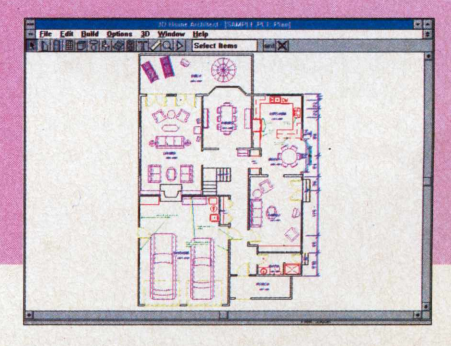

# **Encyclopedia of Science**

**Mais prática que qualquer enciclopédia em papel, a** *Encyclopedia ofScience,* **da Dorling Kindersley, é uma boa opção para quem tem uma noção básica de inglês e precisa de informações sobre matemática, química, física e biologia com rapidez. Os textos são de fácil compreensão e, melhor, trazem muita informação de forma simplificada. Teorias como a da Relatividade são explicadas didaticamente, auxiliadas por animações. 0 único problema, aqui, é que elas são acompanhadas por narrativas. Quem não tiver uma fluência mínima de inglês pode encontrar alguma dificuldade de enten-**

 $\overline{\mathbf{r}}$ 

**dimento. No geral, a** *Encyclopedia* **é daqueles CD-Roms que a gente passa 0 dia inteiro pesquisando, sem esgotá-lo. Ela pode ser complementada por outros dois CDs: a** *Encyclopedia of Nature* **e a** *History ofthe World.* **Além das informações, 0 CD traz breves biografias e dados curiosos a respeito de cientistas e personalidades famosas, excelentes para pesquisas escolares. Apresenta vários jogos de adivinhação e de conhecimentos gerais. Claro, com as respostas sempre nas enciclopédias. As imagens são um atrativo à parte. Não poluem a tela e simplificam a procura da informação.**

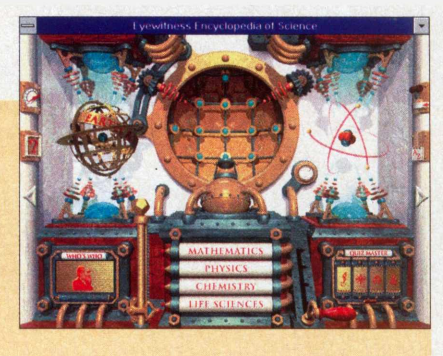

#### Albert Einstein (1879-1955)

JT

D

THE WORK of German-born<br>Albert Einstein has made him one of **the most famous scientists in history. He overturned many ofthe long-established ideas ofthe English physicist Isaac Newton (1642 -1727), by introducing revolutionary new theories about the nature of time, space, energy,**

**Einstein became a U.S. citizen in 1940. He opposed war - but ironically his theories were eventually used to produce nuclear bombs, the most destructive weapons known to humanity. Einstein saw many of his theories confirmed during his lifetime, and others were proved after his death.**

**and gravity.**

**L\_J**

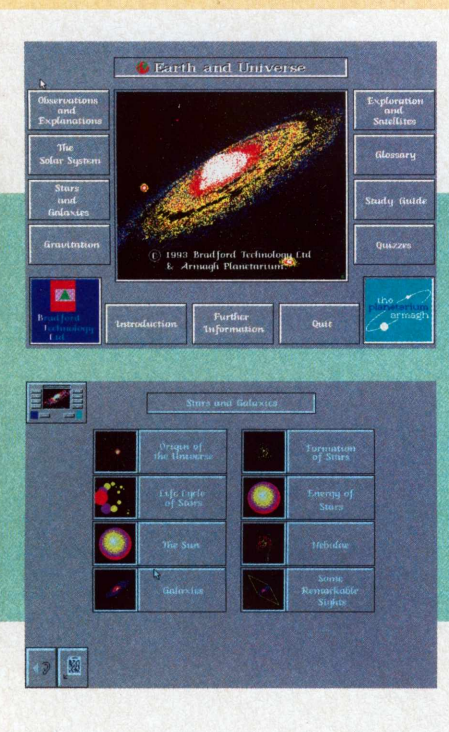

### **Earth & Universe**

**Este CD-ROM peca pela falta de imaginação das animações, comparáveis aos jogos dos Ataris de primeira geração. <sup>E</sup> uma pena, pois elas acabam por prejudicar as informações. Os textos podem ser lidos ou ouvidos, sempre em inglês. A vantagem é que 0 conhecimento do idioma aumenta com 0 uso. As explicações são narradas de forma didática, sem pressa, mas também não ao ponto de causar sono.**

**De forma geral, 0 CD apresenta facilidade de pesquisa e boas informações a respeito de vários fenômenos do universo, como eclipses, marés, história da exploração espacial e outros temas. Desperta a curiosidade do usuário com alguns jogos de conhecimentos gerais e filmes sobre os assuntos tratados no CD. Mas com paciência é possível encontrar coisa melhor no gênero.**

### Beethoven's

**Quem gosta de música clássica e sabe ler partituras vai encontrar neste CD-ROM um guia completo para entender uma das melhores obras sinfônicas já escritas: <sup>a</sup>** *Sinfonia if5* **de Beethoven. <sup>A</sup> obra aqui <sup>é</sup> toda dividida, com cada movimento sendo explicado detalhamente e subdividido em: temas, desenvolvimento e outras partes de uma composição musical.**

#### **Mesmo tendo apenas uma noção básica de harmonia e teoria da música, é possível entender as idéias musicais do compositor alemão. Para facilitar, 0 texto pode ser em inglês, espanhol, alemão, francês ou italiano. Também estão presentes uma curta biografia de Beethoven, um glossário razoavelmente completo e uma divertida seção de jogos.**

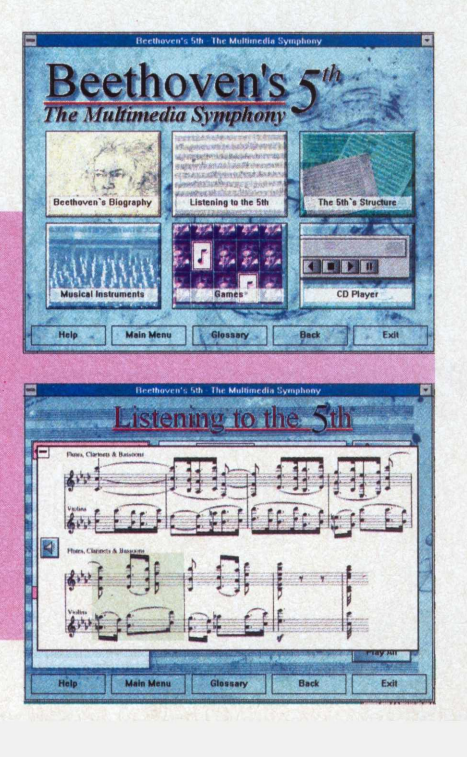

*Flight Unlimited***foi considerado por revistas americanas especializadas em jogos para PC o simulador de avião mais bonito do ano. 0 prêmio foi merecido: a perfeição dos cenários e das aeronaves é impressionante. 0 chão do campo de treino dos aviões, por exemplo, é todo digitalizado. São imagens de locais reias dos EUA que foram "mapeadas" em montanhas 3D criadas por computador. Além disso, cada avião foi milimetricamente desenhado com uma perfeição de detalhes comparável aos modelos de verdade. 0 objetivo no game é aprender a pilotar aviões do tipo "teco-teco" e fazermanobras radicas aprendidas com treinos especiais.**

**Quanto mais piruetas você der, mais pontos ganha. Existem missões especiais de treino que tentam explicar como realizar as manobras. Mas não pense que será fácil, pois os controles dos aviões são super sensíveis. Para ajudar, há várias "setas" informativas que indicam caminhos a serem seguidos em uma missão. Uma das inovações de** *Flight Unlimited* **é que o jogo suporta a utilização tanto de joysticks, quanto do teclado e até óculos de realidade virtual. E claro que pouca gente hoje em dia pode desfrutar desta tecnologia, mas a tendência é dela se tornar comum. Games como** *Magic Carpet* **também fazem uso deste óculos.**

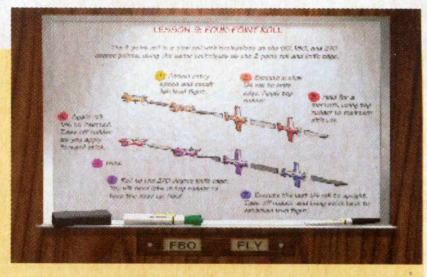

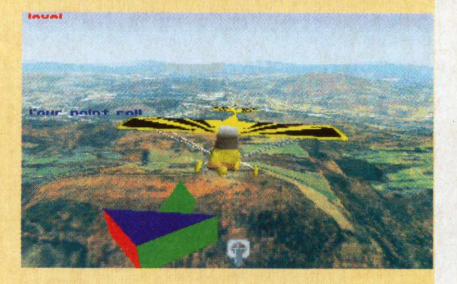

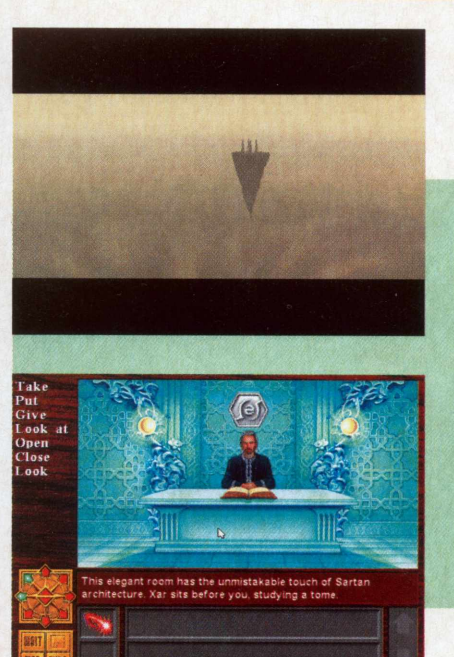

# **Death Gate**

**Quem procura um jogo no estilo RPG, mas com cara de adventure, pode se preparar para** *Death Gate.* **Sucesso nos EUA, este game não requer muita habilidade: a história não é comprida e a interface é simples e intuitiva. 0 personagem principal <sup>é</sup> um rebelde que vive em um mundo em que alguns magos resolveram separar em cinco partes. 0 problema é a consequência desta divisão: as raízes dos humanos e sua sabedoria foi perdida! Mas o tal rebelde consegue fugir através do Death Gate e pro-** **cura ajuda para achar os outros pedaços do mundo. A visão é em primeira pessoa e para conversar com os personagens que encontra basta clicar com o comando "Talk to" acionado. Durante o game você aprende magias e pode usá-las para escapar de situações de perigo. A música de** *Death Gate* **é boa, mas é preciso ter um computador poderoso para rodar o jogo em Super VGA. Não dá para pensar em menos do que um 486 DX com drive de CD-ROM de dupla velocidade.**

# **Terminal Velocity**

*Terminal Velocity* **é para os amantes de ação e jogos no estilo** *Doom.* **Ele é como os velhos games de tiro dos videogames, mas em uma versão muito mais bem elaborada e cheia de novidades. Para começar, os gráficos são lindos e cheios de texturas realistas que lembram paisagens: florestas, montanhas e até bases interplanetárias do tipo** *Star* **IVars. Ação é o que não falta durante o decorrer do game, o que lembra um pouco** *Des-* *cent.* **0 jogador controla uma navezinha por várias fases e tem como objetivo principal destruir satélites inimigos. Mas muitas naves tentarão impedílo e você terá que dar um jeito nelas com um arsenal de lasers e bombas que podem ser apanhados no decorrer do game. Os gráficos de TV são em Super VGA (só para processadores Pentium) e o suporte a placas de som de 16 bits é um dos melhores já encontrados em games.**

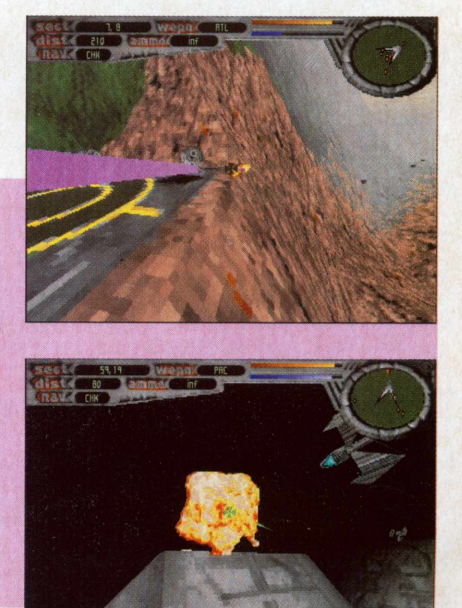

**Esta seção foi feita com <sup>a</sup> colaboração da Classic Soft: (Oil) 875 4644**

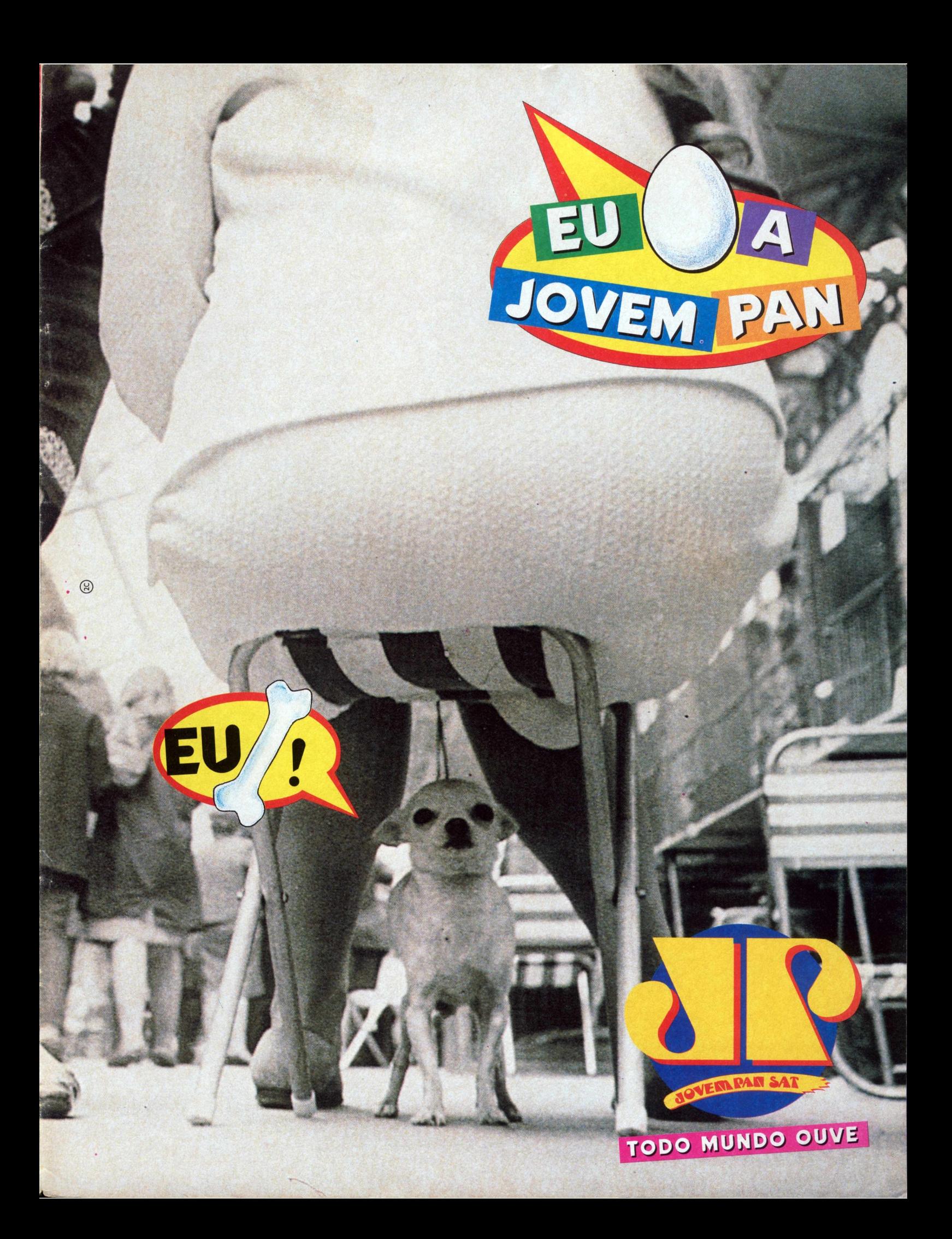

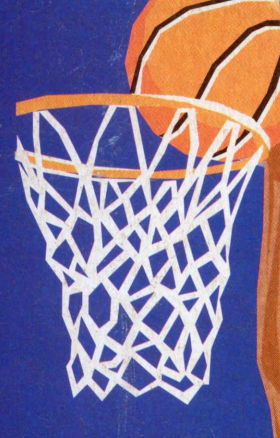

S

RX

SPORTS

**Fone: (011) 954-9418 Fàx: (011) 954-8392 FRANCHISING <sup>E</sup> ABERTÜRA DE NOVAS LOJAS # Rua Mateus José, <sup>1233</sup> Vila Maria - SP X**

LKC POUSO ALEGRE - MG P. A. Shopping,  $4^{\circ}$  piso - F: (035) 421-4198 LKC BRASÍLIA - DF SCLN 210 - Bloco C - loja 33 - F: (061) 273-9083 LKC BELÉM - PA Av. Gov. José Malcher, 1677 - F: (091) 222-4190/1414 FAX LKC SALVADOR - BA R. Bernardo M. Catharino, 171 - F. (071) 235-5171 LKC FORTALEZA - CE Av. Eng. Santana Jr., 2828 - F: (085) 234-6763/2545 LKC CAXIAS DO SUL - RS R. Pinheiro Machado, 1407 - F: (054) 223-1793 LKC FLORIANÓPOLIS - SC R. Salvador Di Bernardi, 207 - F: (048) 241-0800 LKC SÀO PAULO - TATUAPÉ R. Apucarana, 1209 - F: (011) 217-3933 LKC SÃO PAULO - MOOCA R. Oratório, 1240 - F: (011) 264-6734 LKC SÀO PAULO - BROOKLYN R. Guararapes, 204 - F: (011) 535-4981 LKC SÃO CAETANO DO SUL - SP R. Amazonas, 898, - F: (011) 441-4192 LKC MOGI DAS CRUZES - SP R. Otto Unger, 158 - F: (011) 469-9125 LKC GUARATINGUETÁ - SP R. São Francisco, 97 - F: (012) 532-1929 LKC TIJUCA - RJ R. Cde. de Bonfim, 346 și 204 - F: (021) 204-00<mark>3:</mark><br>LKC PETRÓPOLIS - RJ Estrada União e Indústria, 10035 - F: (024) 222-3390

SEJA VOCÊ TAMBENY<br>SEJA VOCÊ TAMBENY<br>FRANQUEADO LIDADE NA SUA CIDADE

*...no sábado \...na terça <sup>|</sup> ...todos os dias da semana I*  $Se$  *você procura os bonés mais* **m** *transados, as camisetas mais legais e agora os patins mais radicais pode passar em qualquer loja da LKC SPORTS e sair de lá vestindo tudo que existe de* **■s** *mais novo no mercado esportivo.*

KC 1

*Todas as lojas estão repletas de produtos ||que você vai adorar. . Não erre mais a cesta, acertando*  $n$ a *LKC* SPORTS

*PATINS EXCLUSIVO LKC*